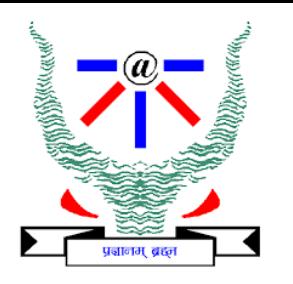

# **Indian Institute of Information Technology Allahabad**

# **Data Structures and Algorithms Breadth First Search (BFS)**

#### **Dr. Shiv Ram Dubey**

Assistant Professor Department of Information Technology Indian Institute of Information Technology, Allahabad

Email: [srdubey@iiita.ac.in](mailto:srdubey@iiita.ac.in) Web: <https://profile.iiita.ac.in/srdubey/>

# DISCLAIMER

**The content (text, image, and graphics) used in this slide are adopted from many sources for academic purposes. Broadly, the sources have been given due credit appropriately. However, there is a chance of missing out some original primary sources. The authors of this material do not claim any copyright of such material.**

### How do we explore a graph? If we can fly

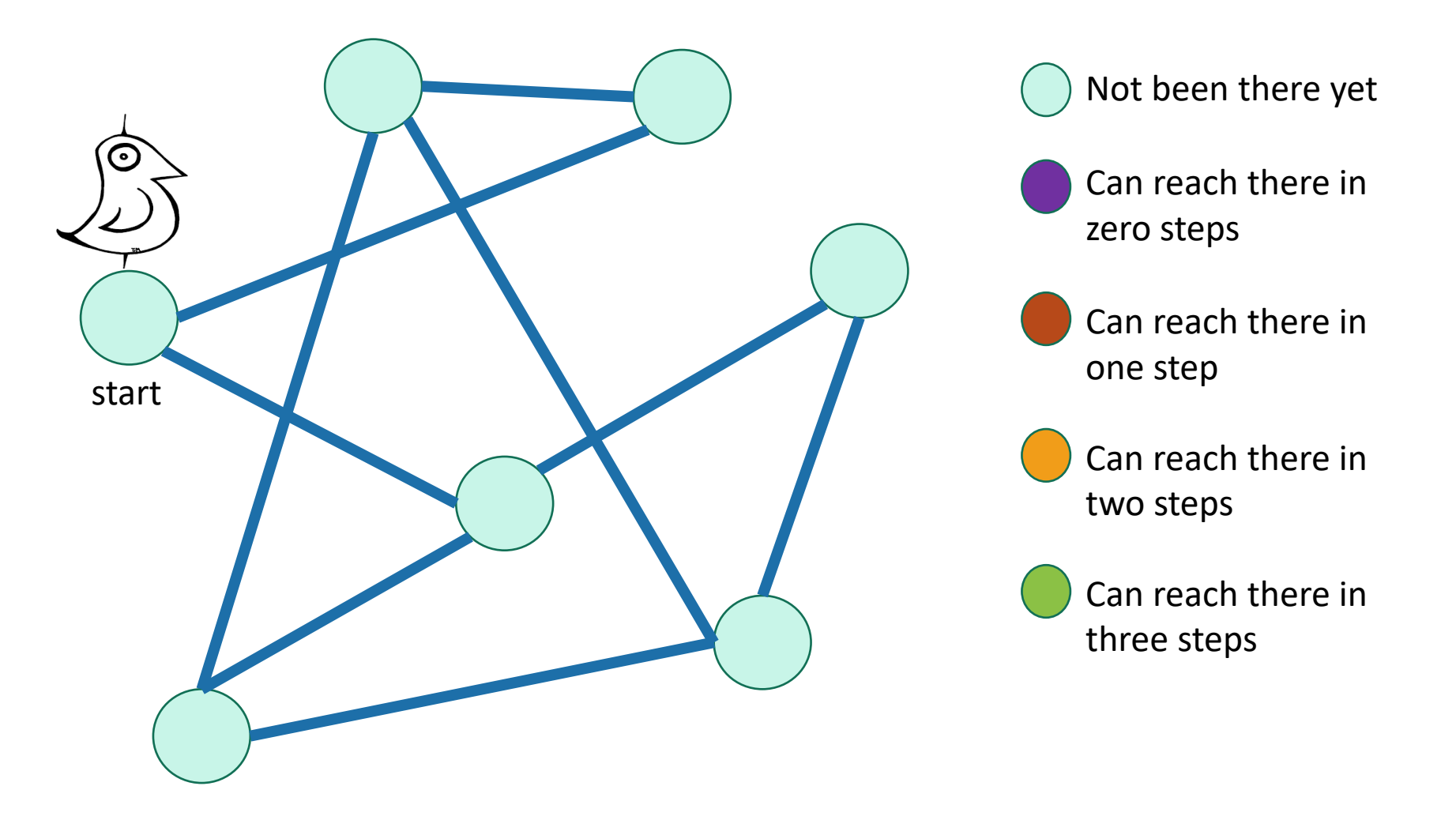

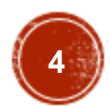

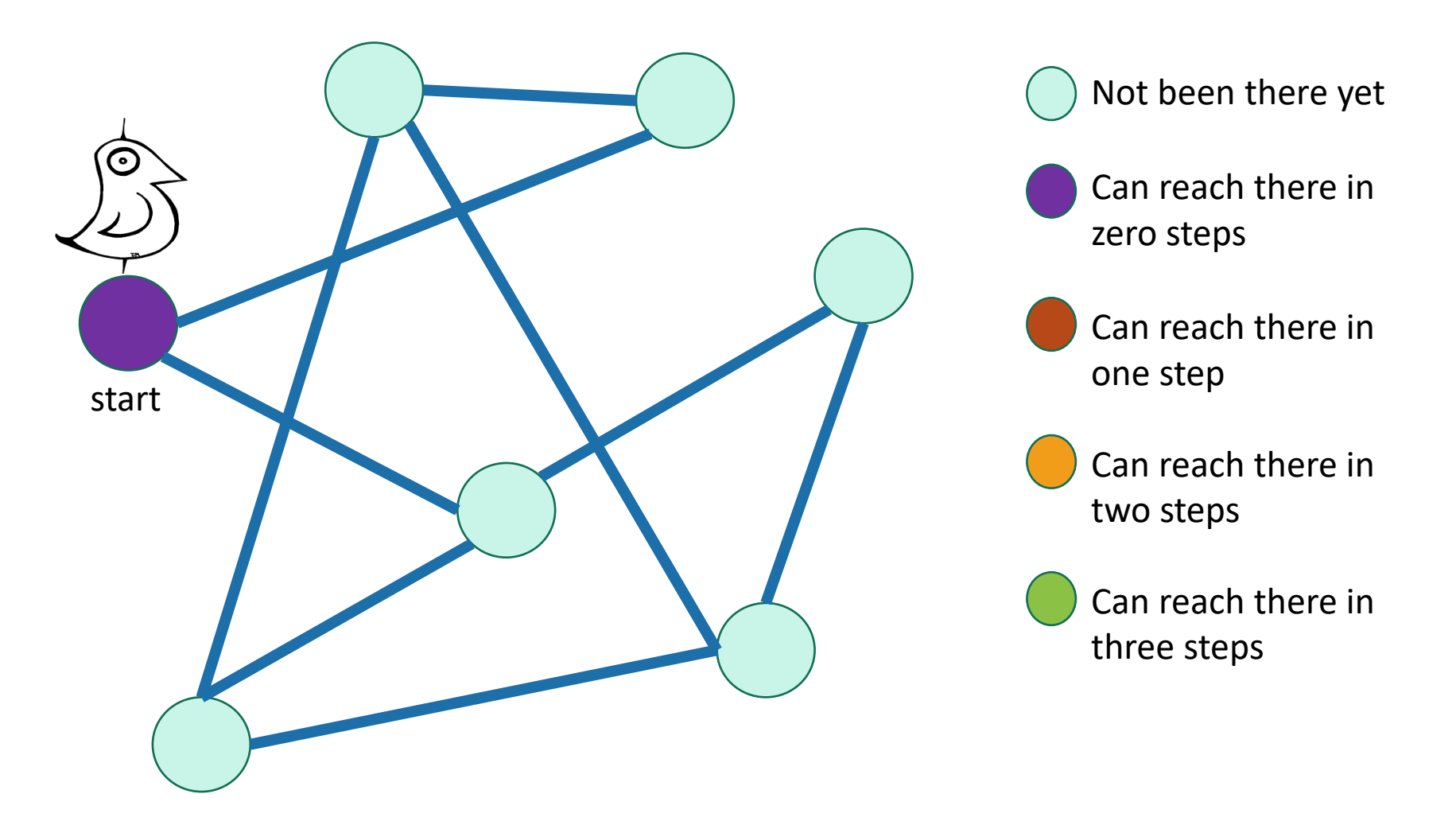

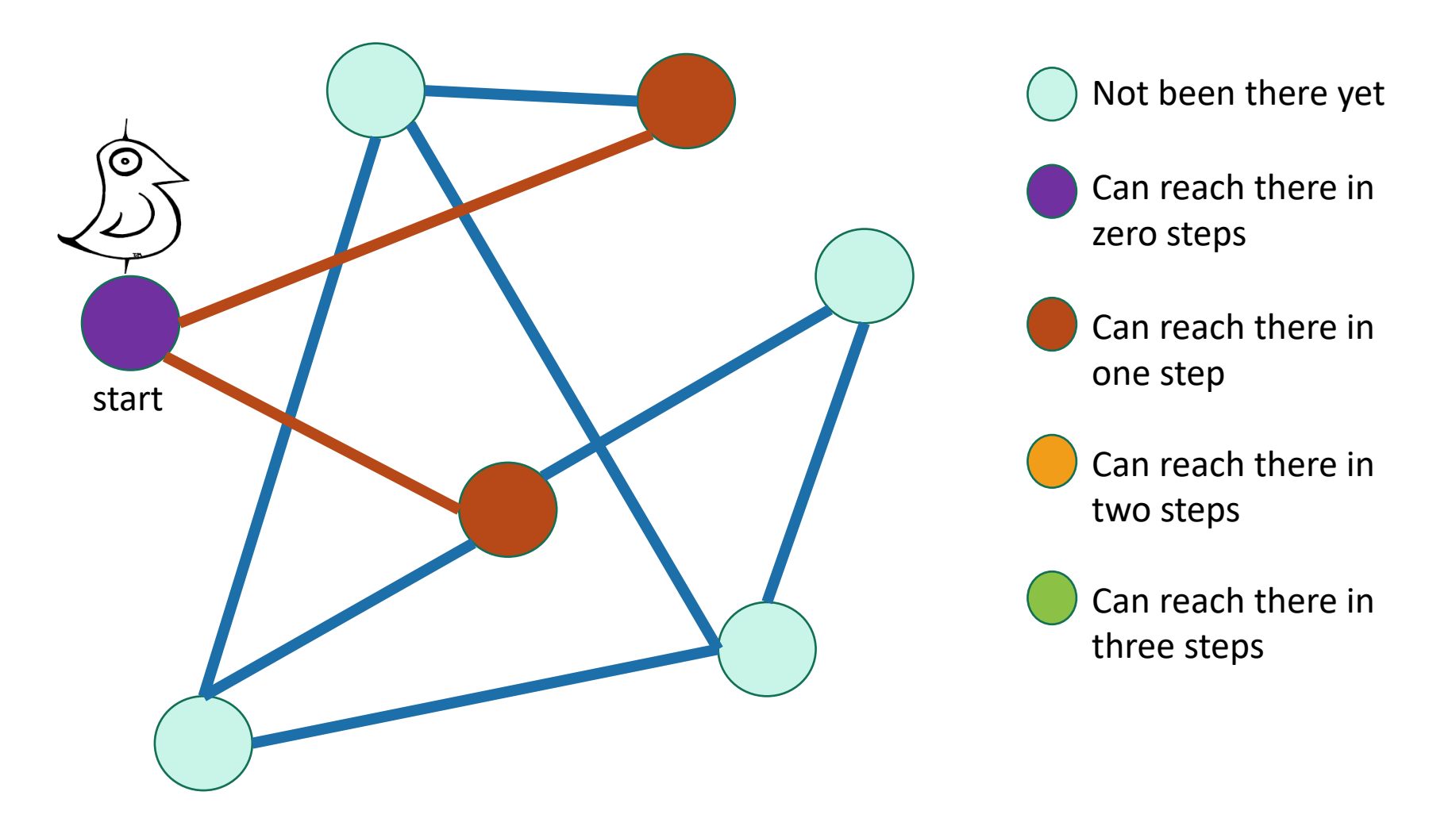

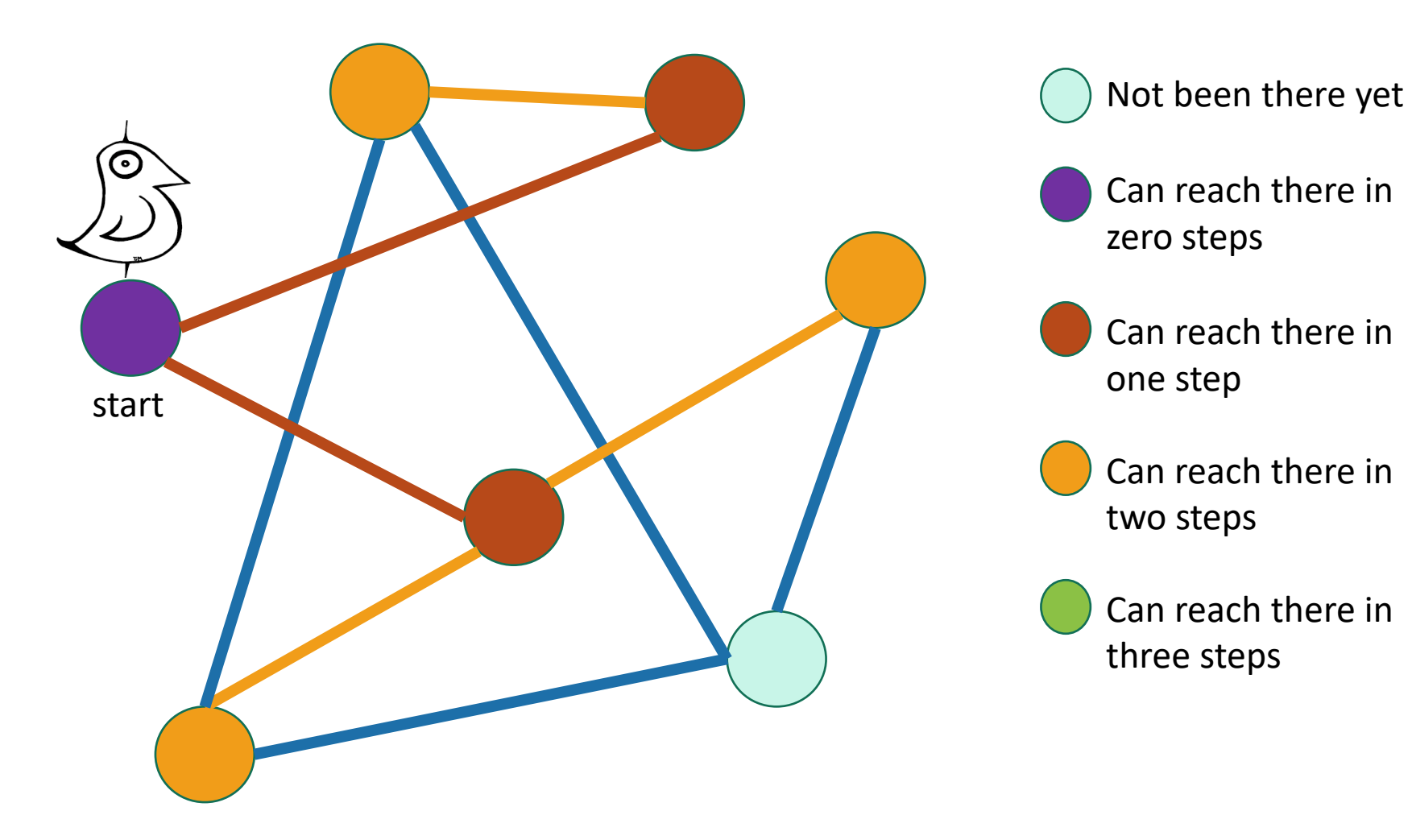

**7**

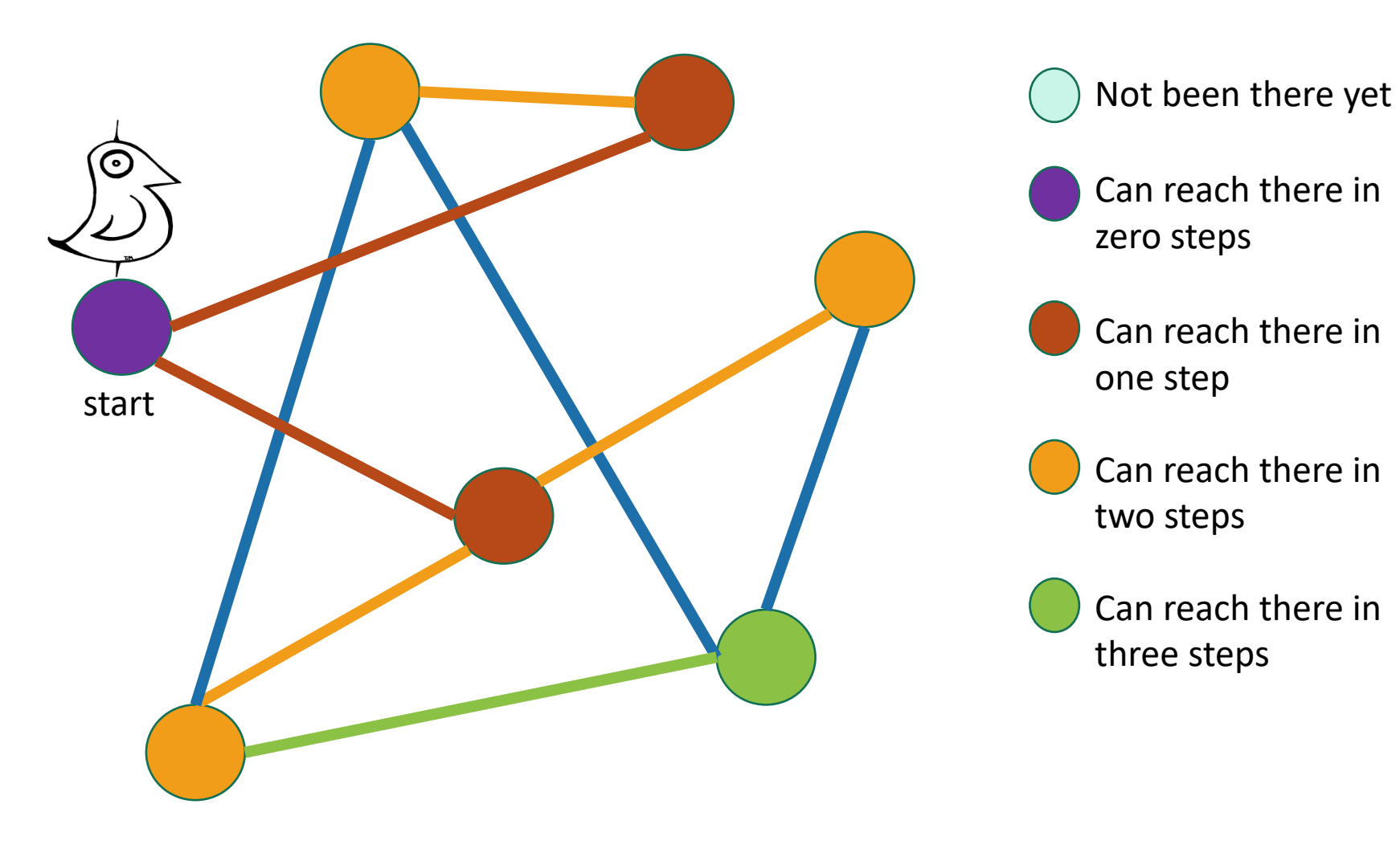

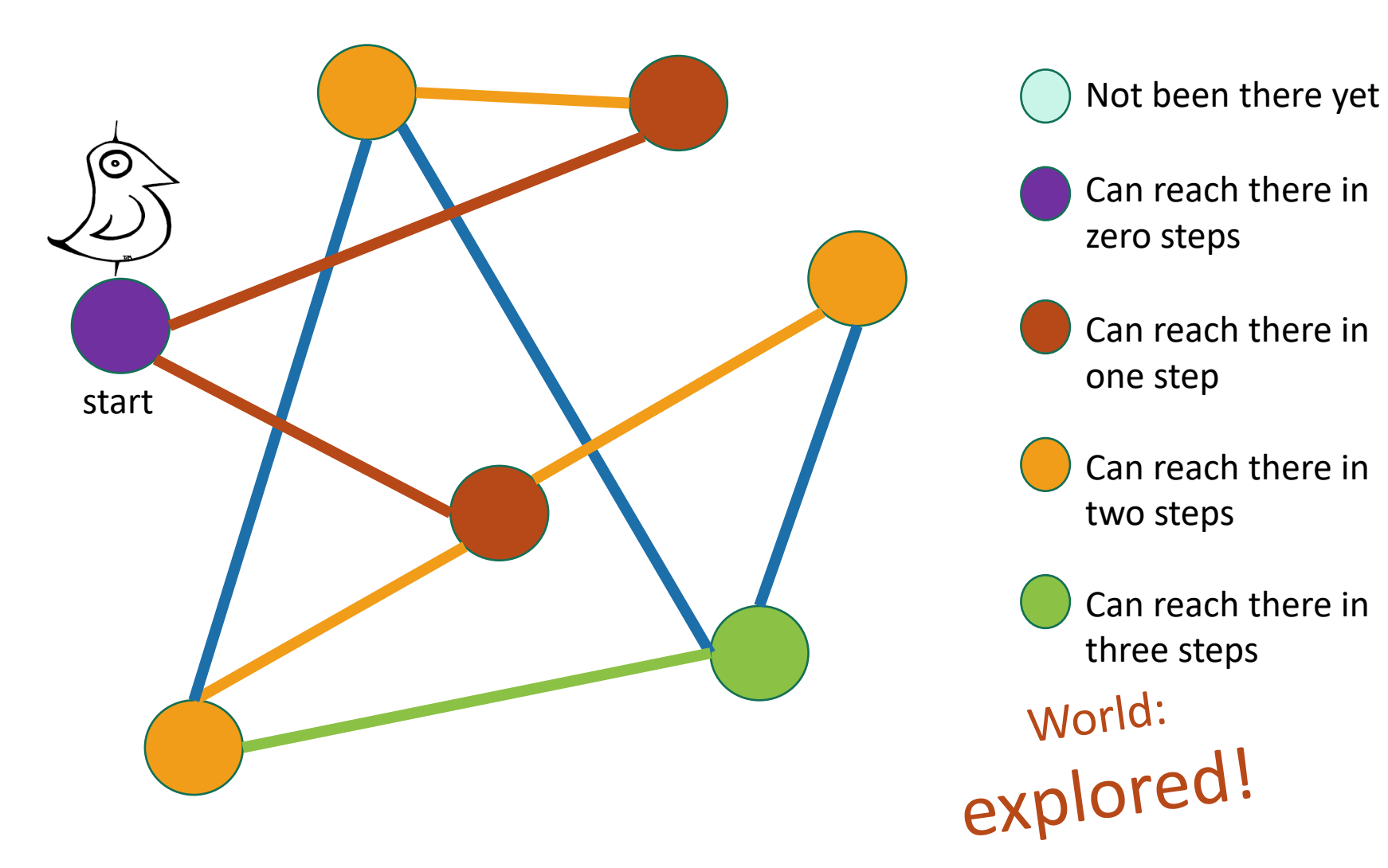

**9**

### Breadth-First Search

### Exploring the world with pseudocode

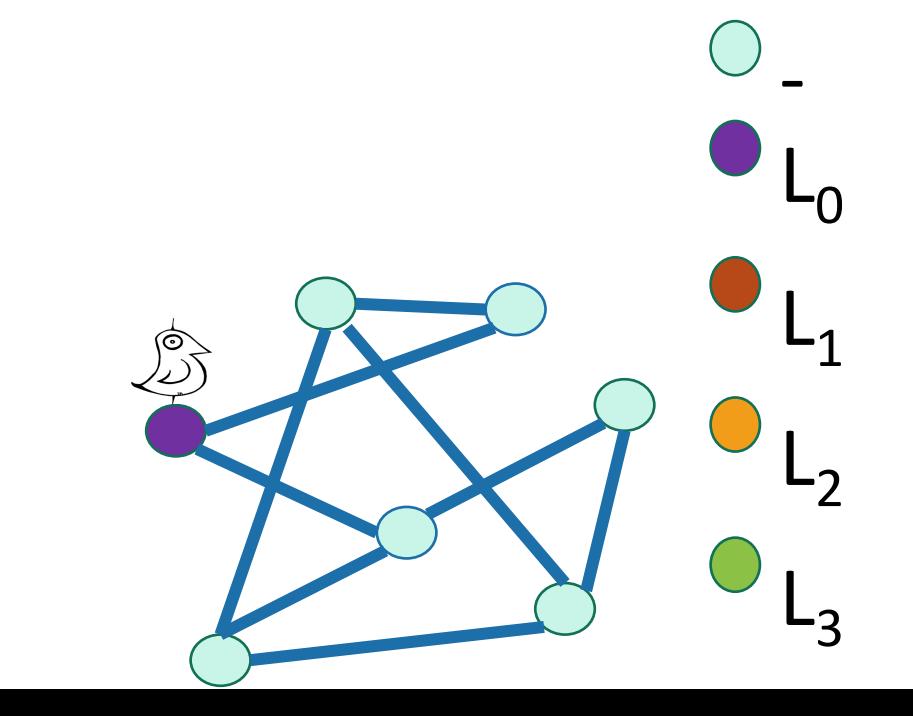

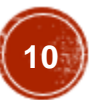

### Breadth-First Search

Exploring the world with pseudocode

- Set  $L_i = []$  for  $i=1,...,n$
- $L_0 = [w]$ , where w is the start node

 $L_i$  is the set of nodes we can reach in i the ps from w

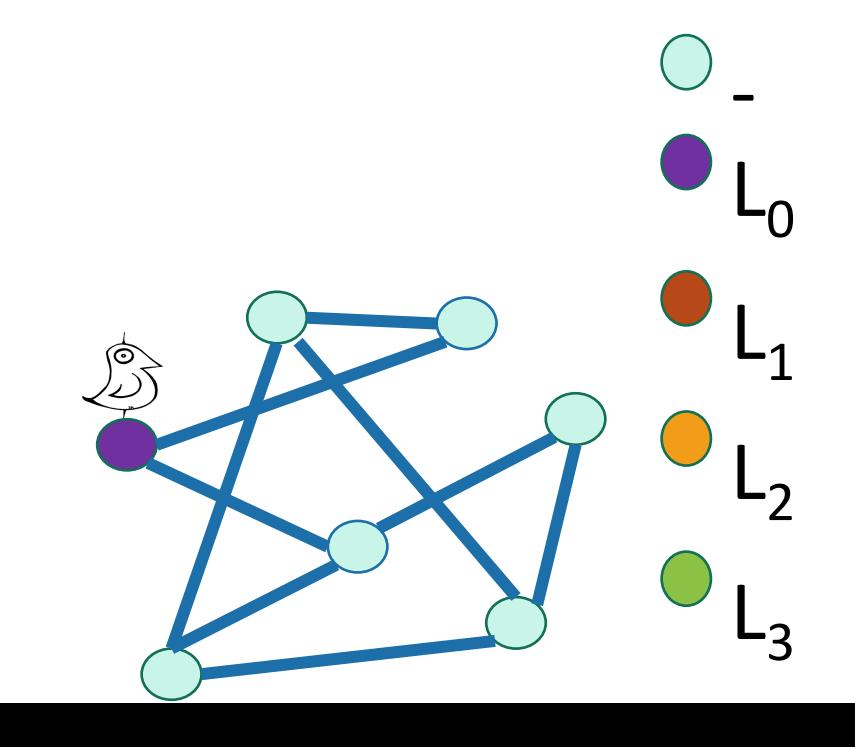

**11**

### Breadth-First Search

Exploring the world with pseudocode

- Set  $L_i = []$  for  $i=1,...,n$
- $L_0 = [w]$ , where w is the start node
- Mark w as visited

 $L_i$  is the set of nodes we can reach in i steps from w

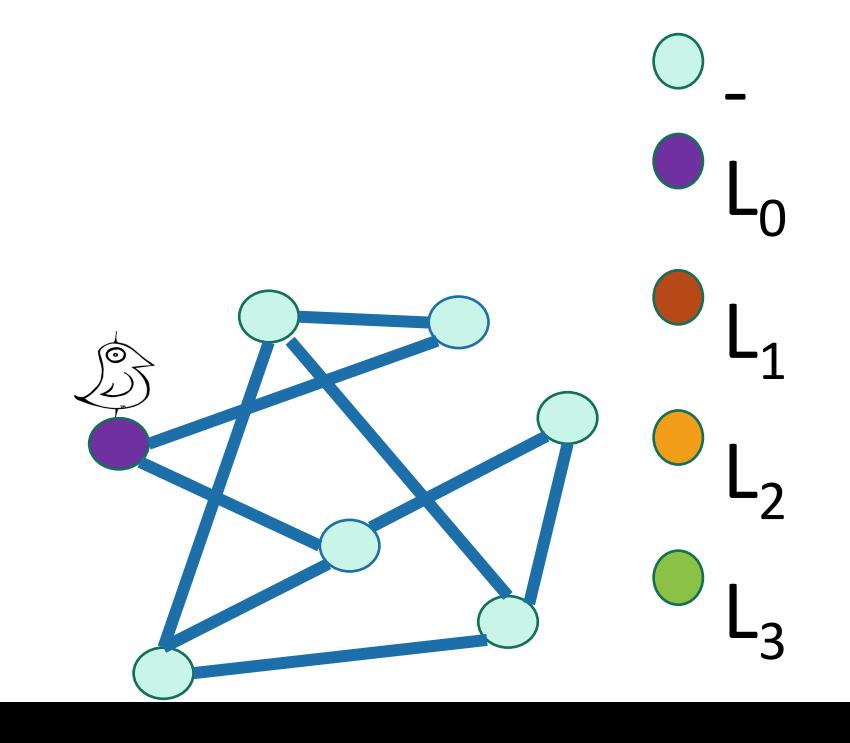

# Breadth-First Search

Exploring the world with pseudocode

- Set  $L_i = []$  for  $i=1,...,n$
- $L_0 = [w]$ , where w is the start node
- Mark w as visited
- **For**  $i = 0, ..., n-1$ :

 $L_i$  is the set of nodes we can reach in i steps from w

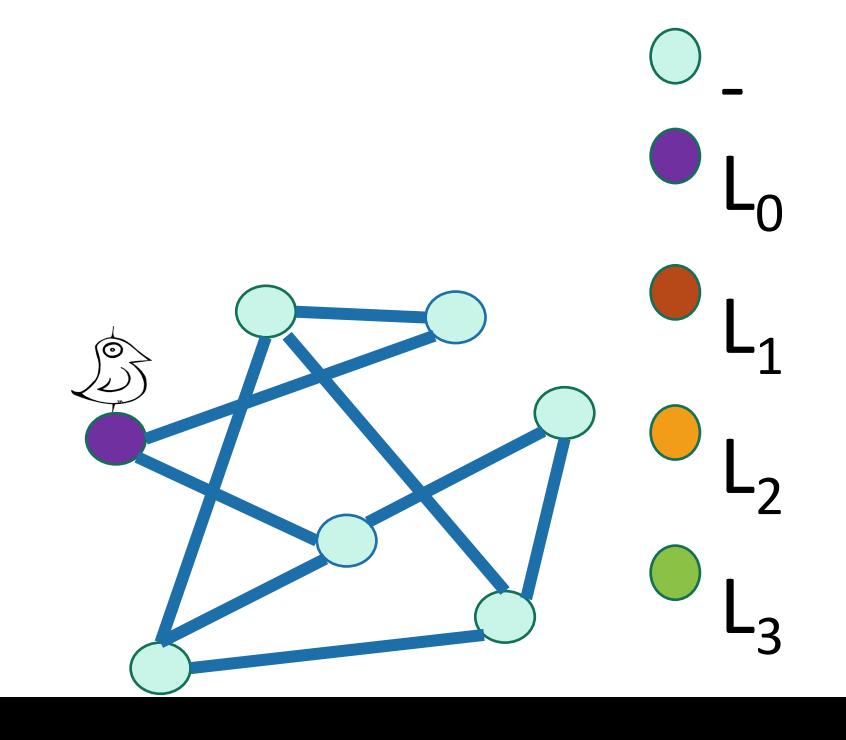

### Breadth-First Search

Exploring the world with pseudocode

- Set  $L_i = []$  for  $i=1,...,n$
- $L_0 = [w]$ , where w is the start node
- Mark w as visited
- **For**  $i = 0, ..., n-1$ :

 $L_i$  is the set of nodes we can reach in i steps from w

-

 $L_1$ 

 $L_0$ 

 $L<sub>2</sub>$ 

 $L<sub>3</sub>$ 

**14**

Go through all the nodes in L<sub>i</sub> and add their unvisited neighbors to  $L_{i+1}$ 

Breadth-First Search Exploring the world with pseudocode • Set  $L_i = []$  for  $i=1,...,n$ •  $L_0 = [w]$ , where w is the start node • Mark w as visited • **For**  $i = 0, ..., n-1$ : • **For** u in L<sub>i</sub>: • **For** each v which is a neighbor of u: • **If** v isn't yet visited: • mark v as visited, and put it in  $L_{i+1}$  $L_i$  is the set of nodes we can reach in i steps from w Go through all the nodes in L<sub>i</sub> and add their unvisited neighbors to  $L_{i+1}$ 

Same disclaimer as for DFS: you may have seen other ways to implement this,

-

this will be convenient for us.

 $L_1$ 

 $L_0$ 

 $L<sub>2</sub>$ 

 $L<sub>3</sub>$ 

**15**

Breadth-First Search Exploring the world with pseudocode • Set  $L_i = []$  for  $i=1,...,n$ •  $L_0 = [w]$ , where w is the start node • Mark w as visited • **For**  $i = 0, ..., n-1$ : • **For** u in L<sub>i</sub>: • **For** each v which is a neighbor of u: • **If** v isn't yet visited: • mark v as visited, and put it in  $L_{i+1}$  $L_i$  is the set of nodes we can reach in i steps from w Go through all the nodes in L<sub>i</sub> and add their unvisited neighbors to  $L_{i+1}$ this will be convenient for us.

Same disclaimer as for DFS: you may have seen other ways to implement this,

-

 $L_1$ 

 $L_0$ 

 $L<sub>2</sub>$ 

 $L<sub>3</sub>$ 

**16**

# BFS also finds all the nodes reachable from the starting point

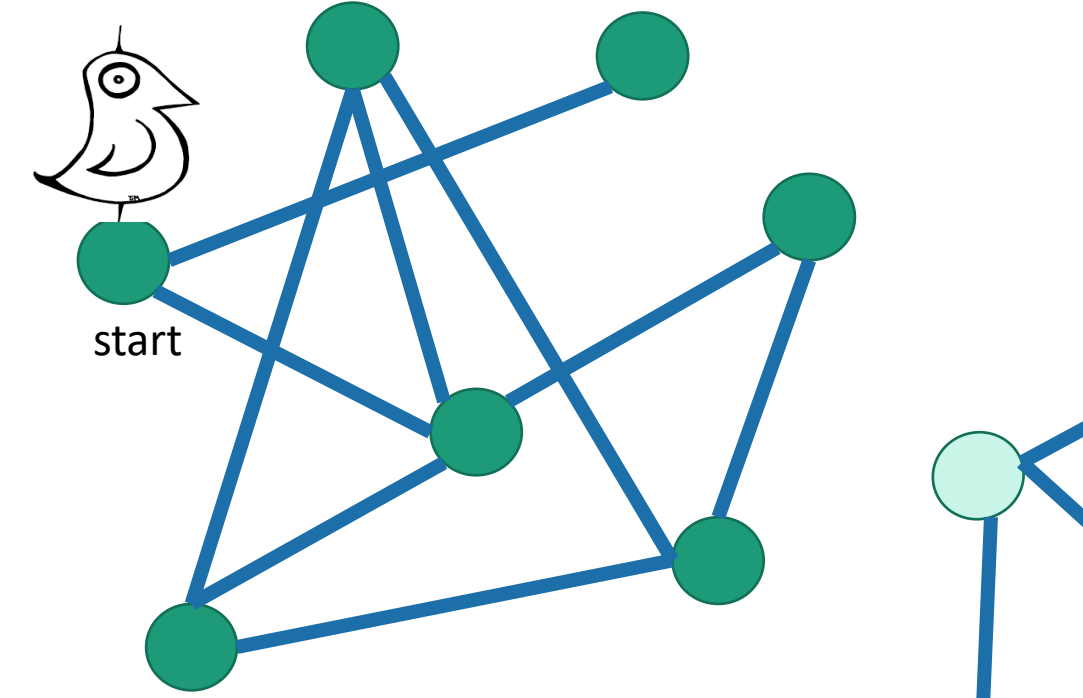

It is also a good way to find all the **connected components.**

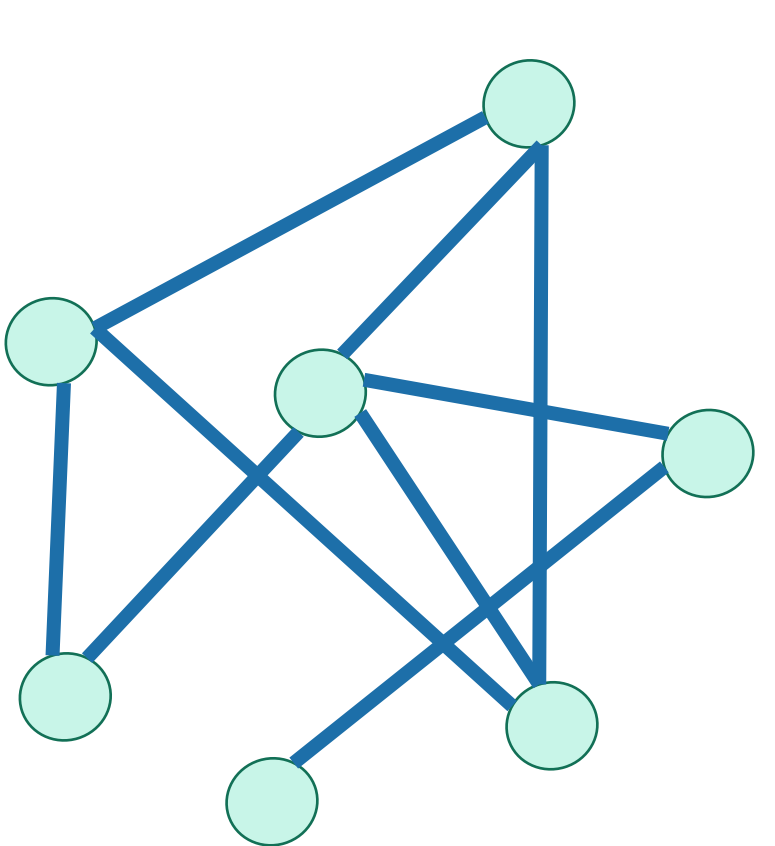

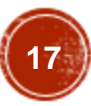

# Running time and extension to directed graphs

- To explore the whole graph, explore the connected components one-by-one.
	- Same argument as DFS: BFS running time is  $O(n + m)$

# Running time and extension to directed graphs

- To explore the whole graph, explore the connected components one-by-one.
	- Same argument as DFS: BFS running time is  $O(n + m)$
- Like DFS, BFS also works fine on directed graphs.

Verify these!

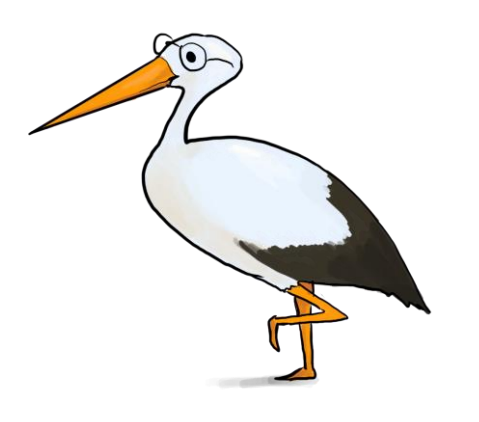

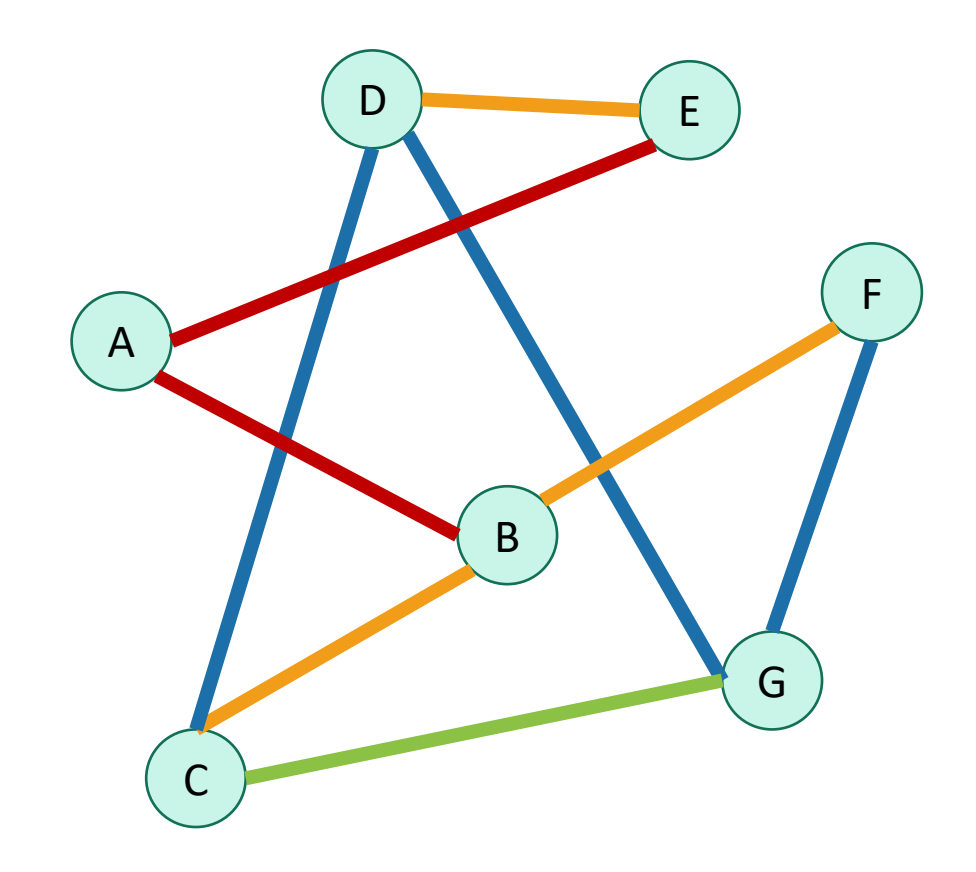

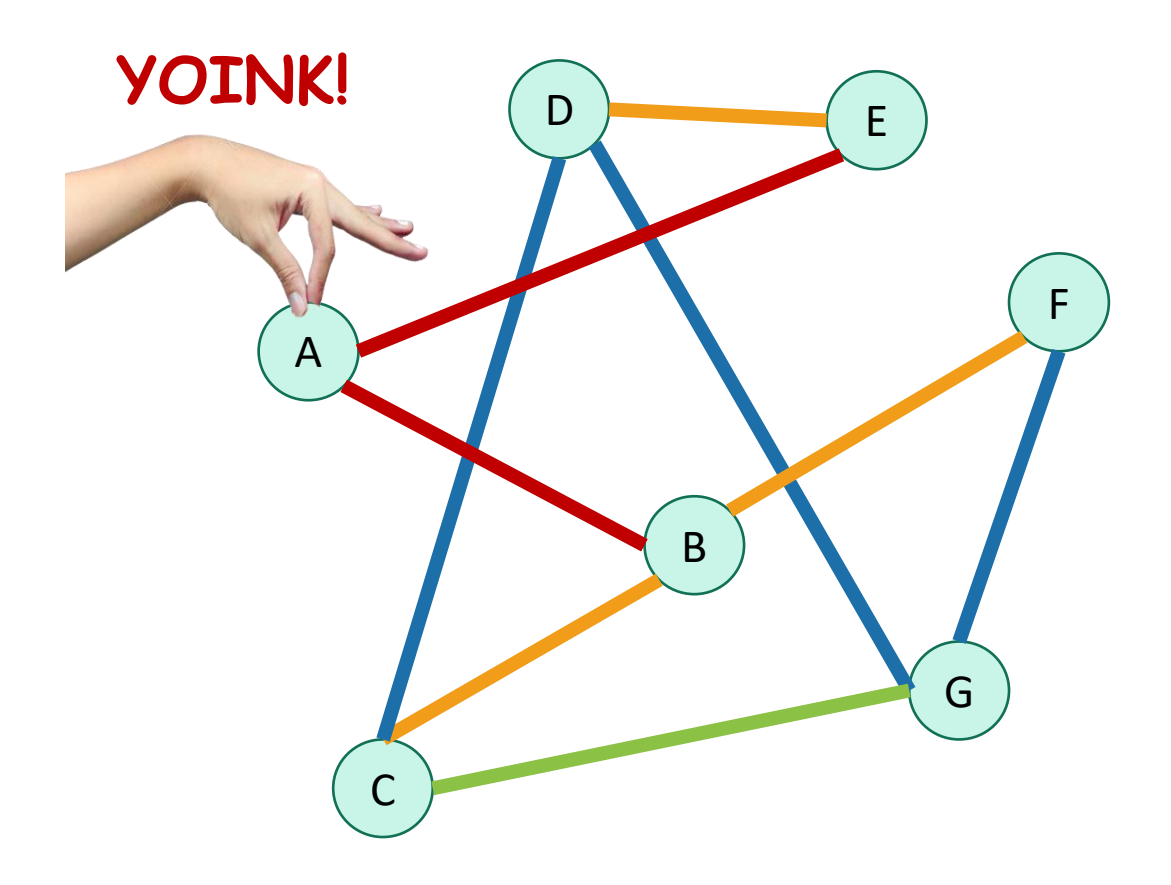

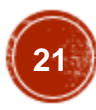

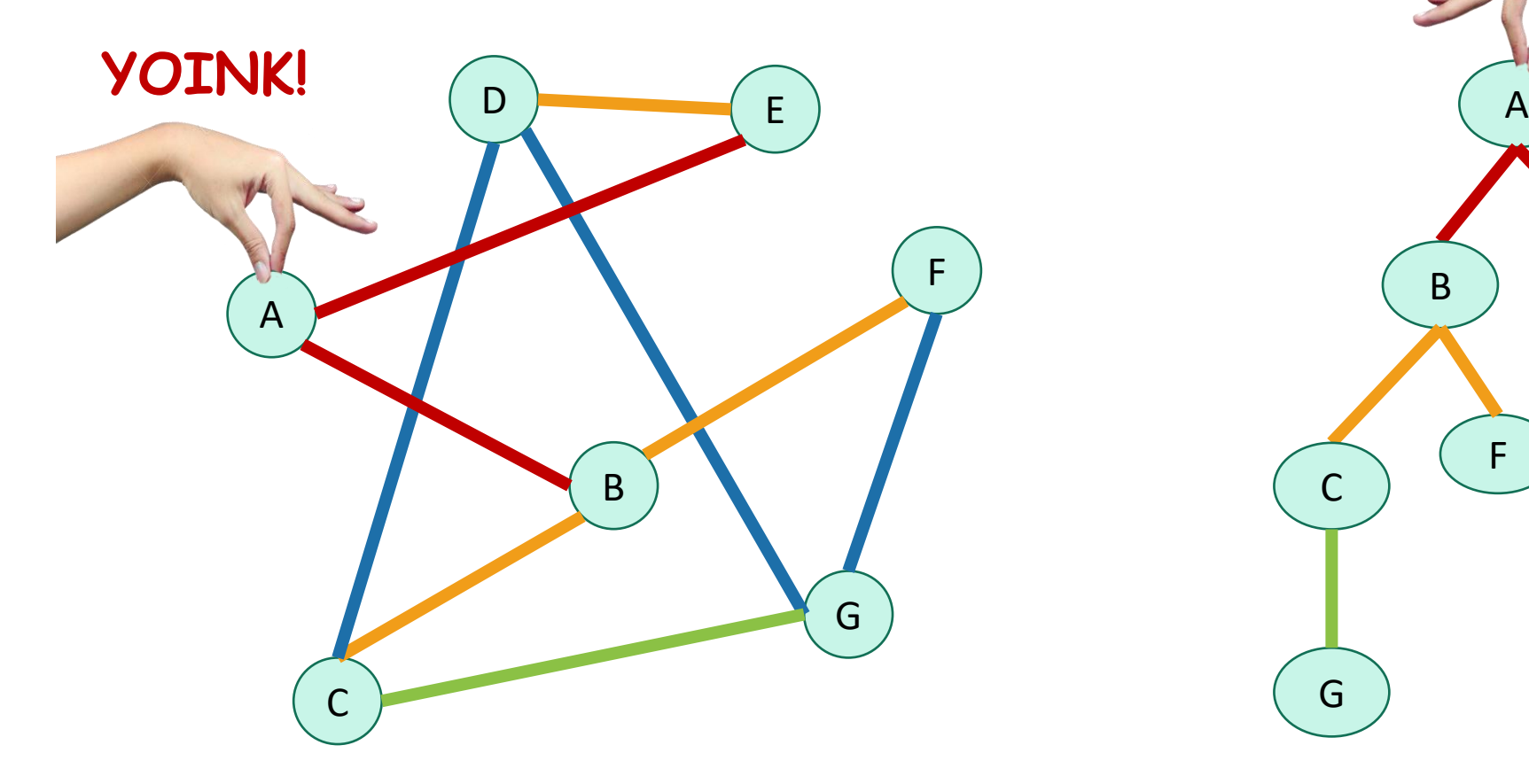

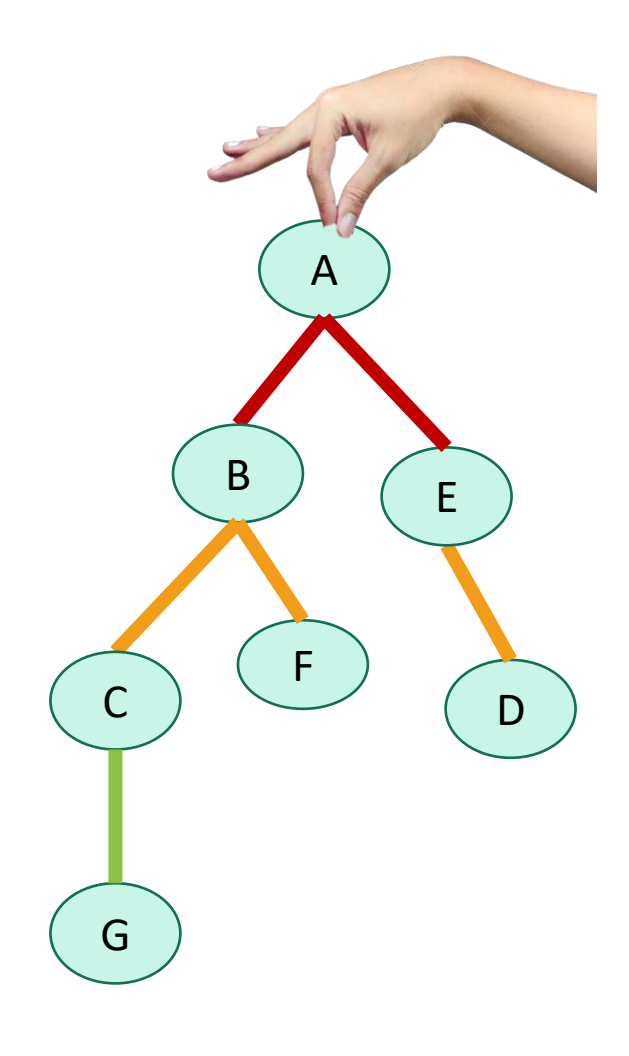

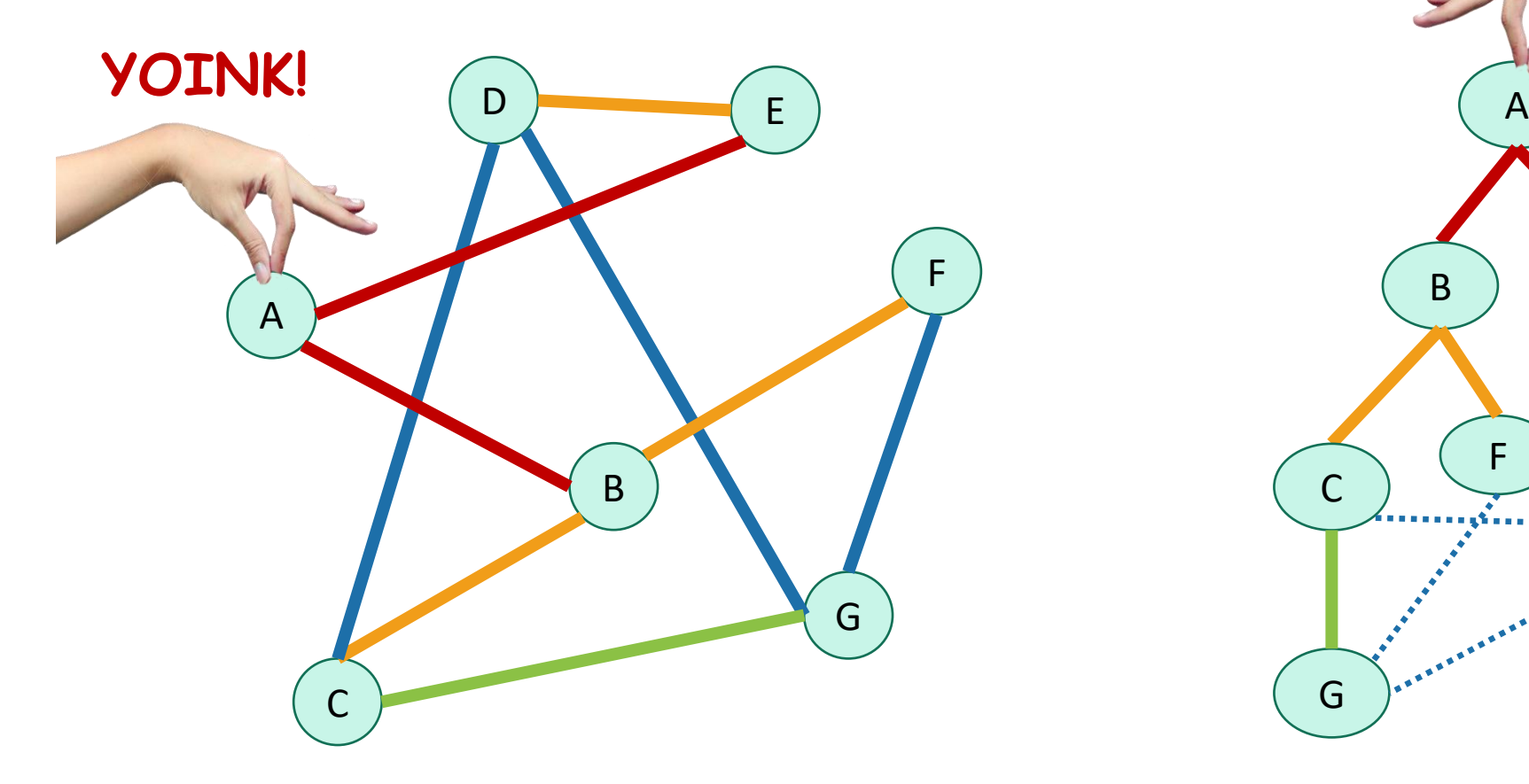

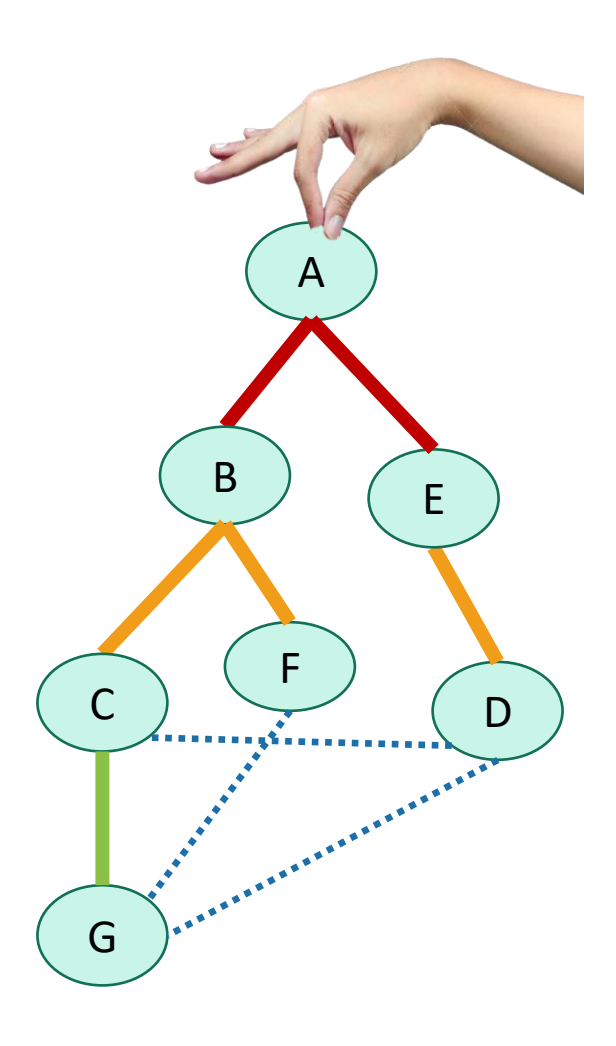

• We are implicitly building a tree:

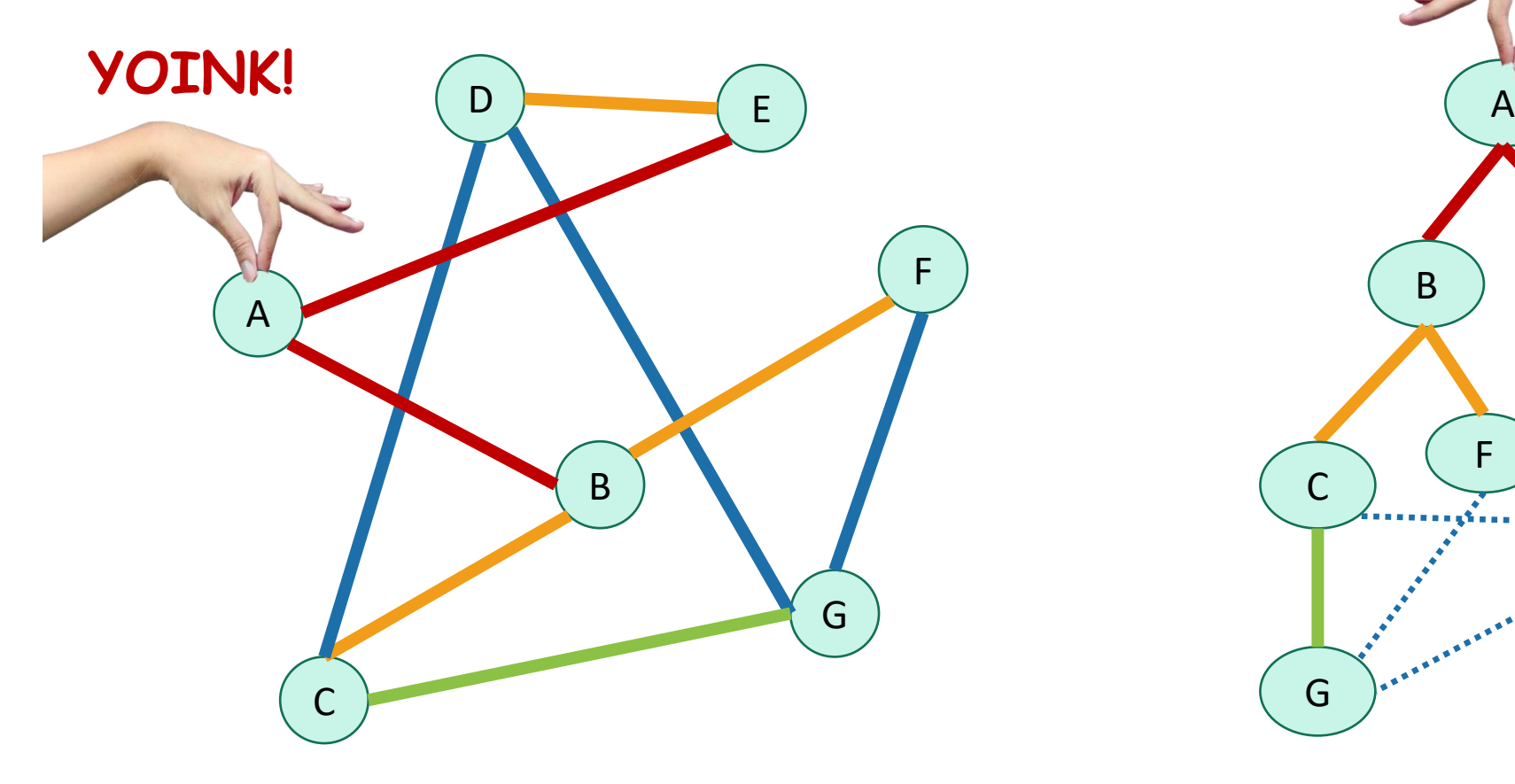

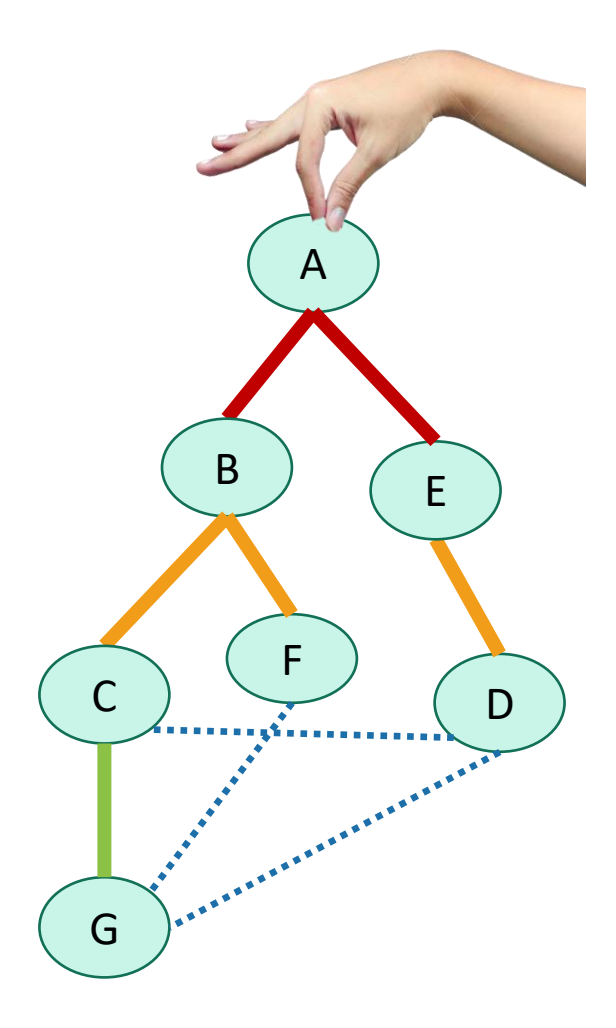

• First we go as broadly as we can.

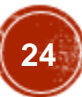

• We are implicitly building a tree:

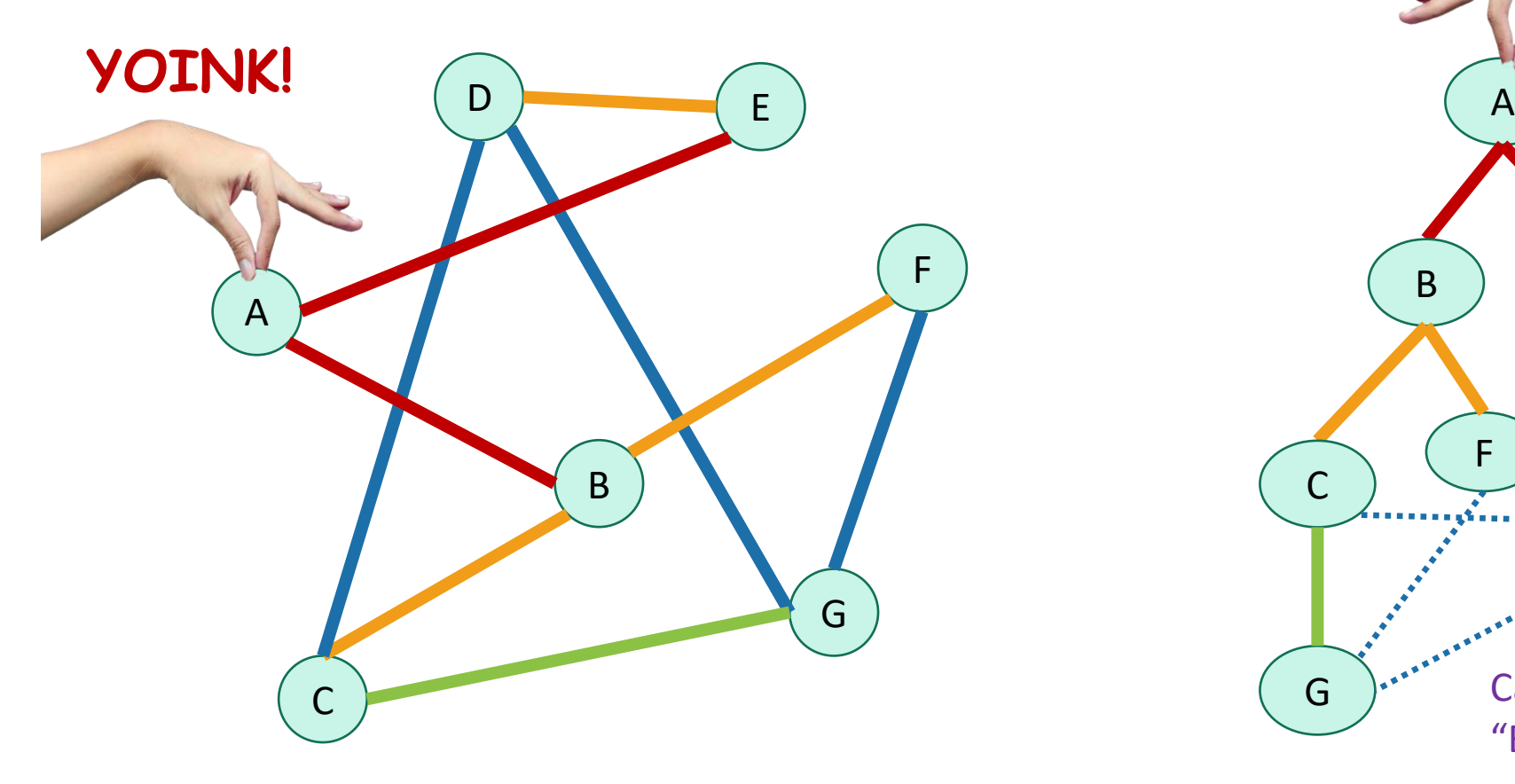

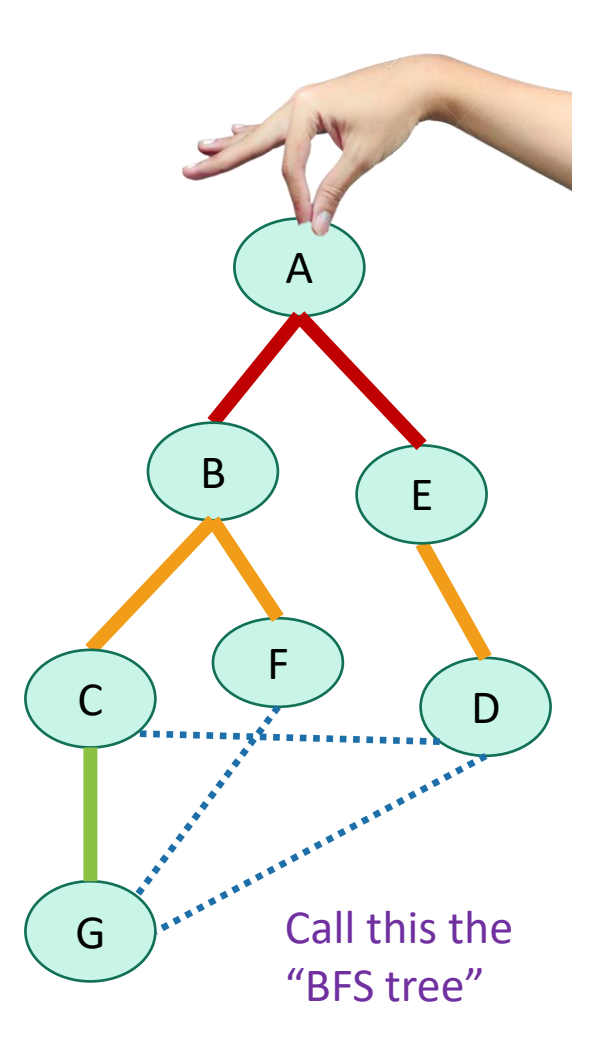

• First we go as broadly as we can.

• We are implicitly building a tree:

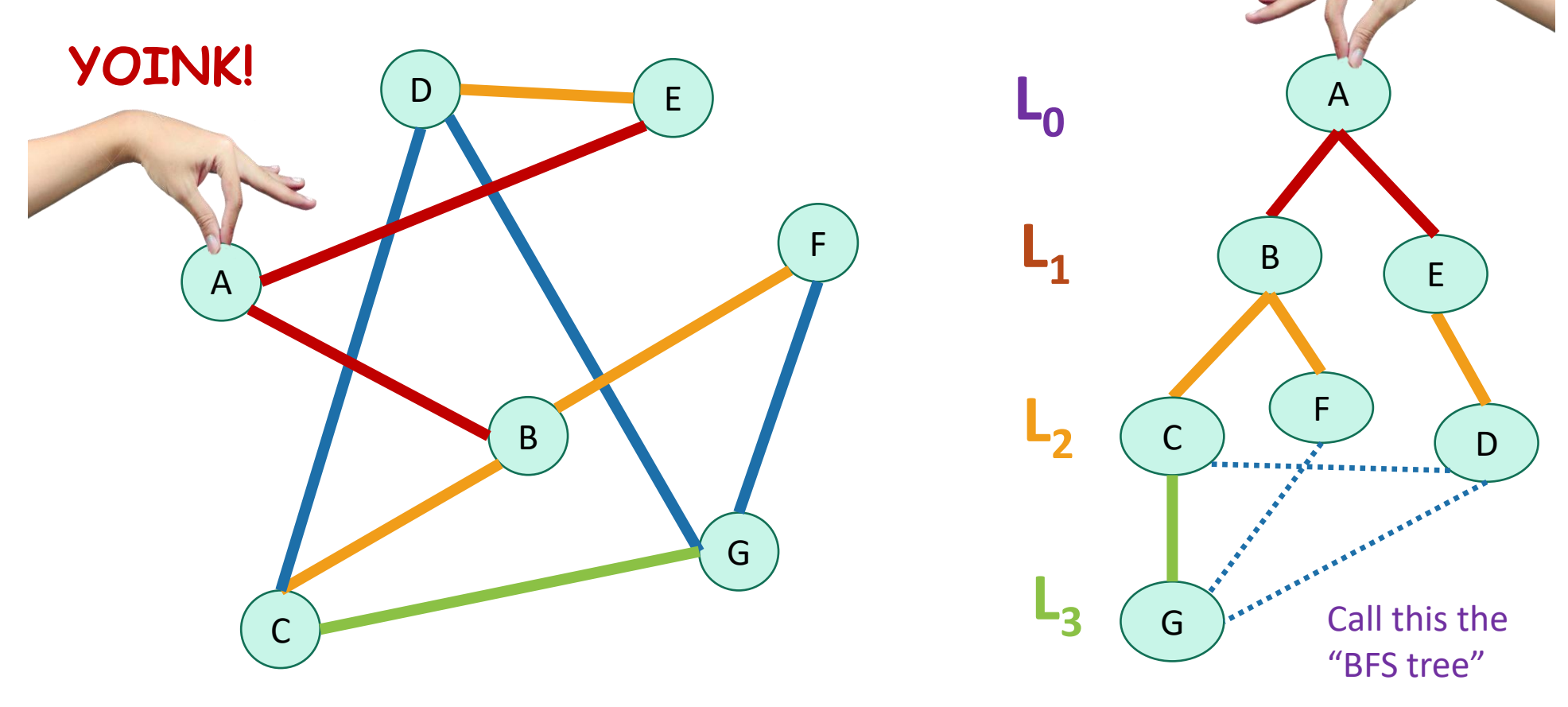

• First we go as broadly as we can.

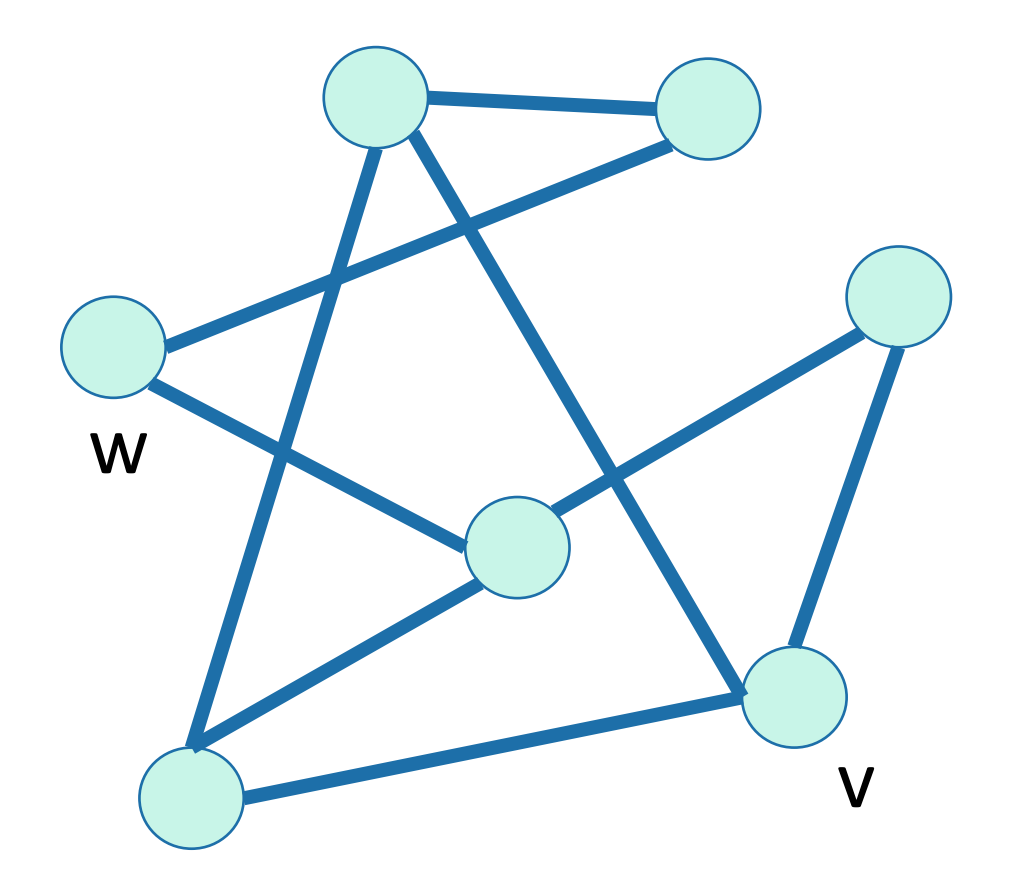

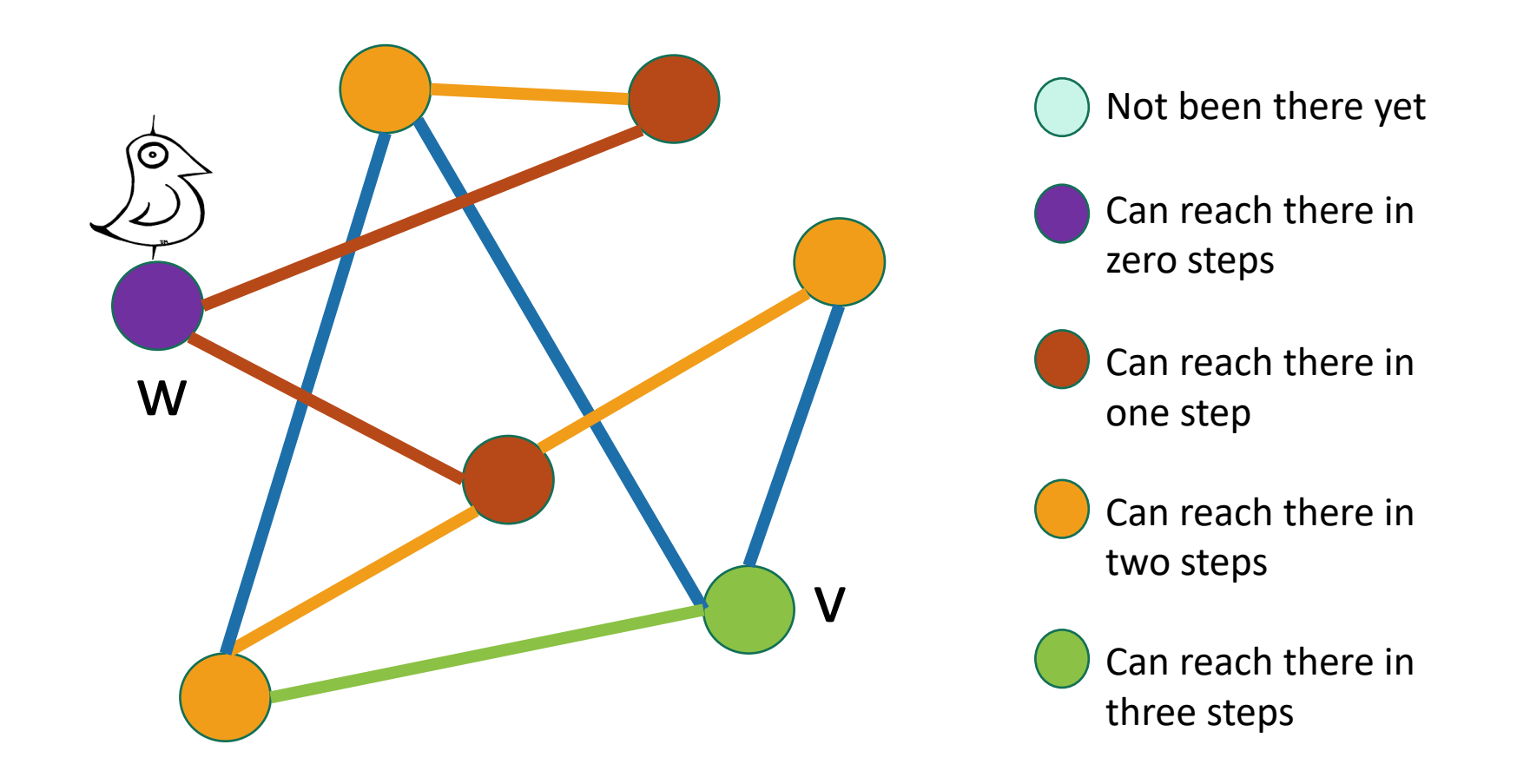

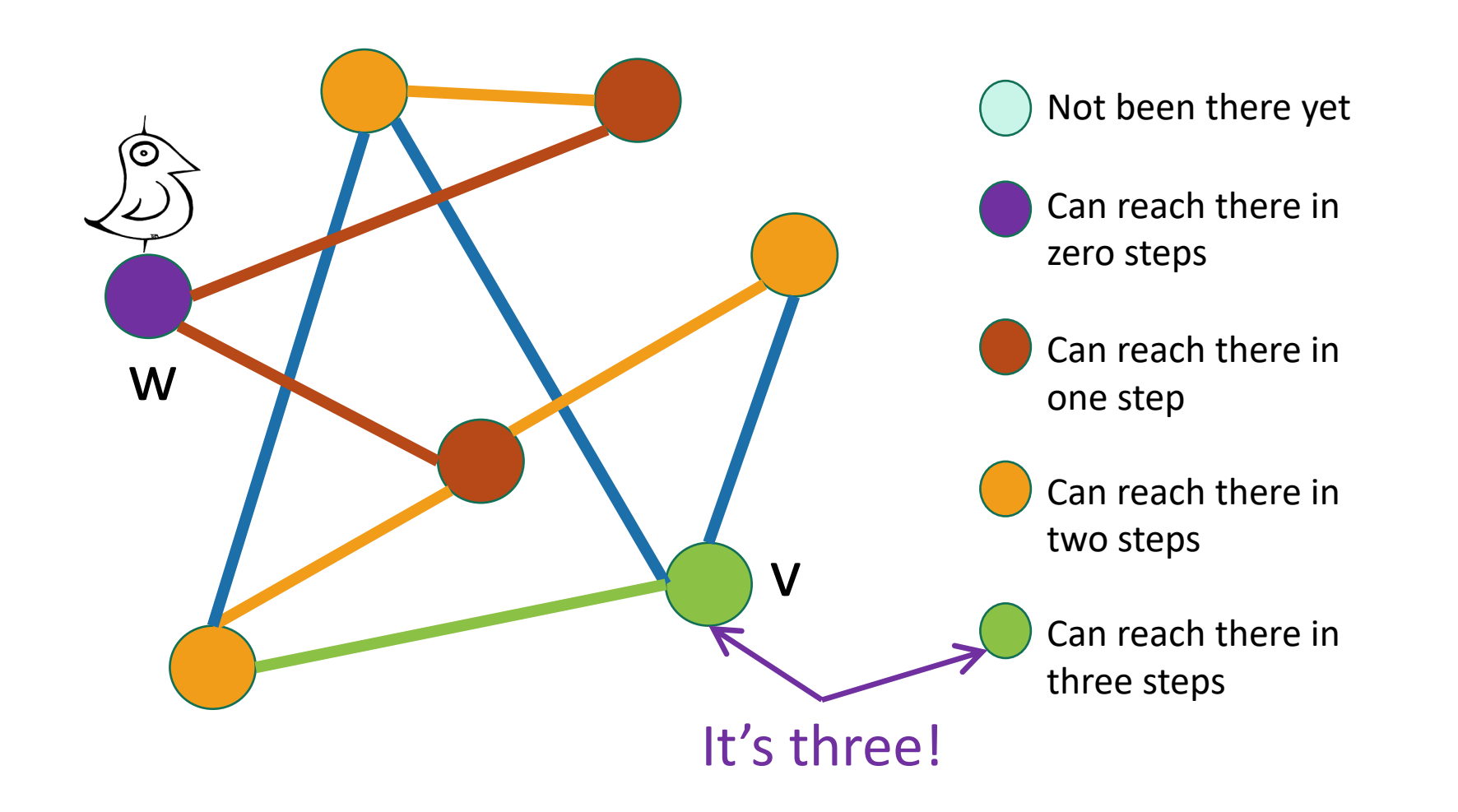

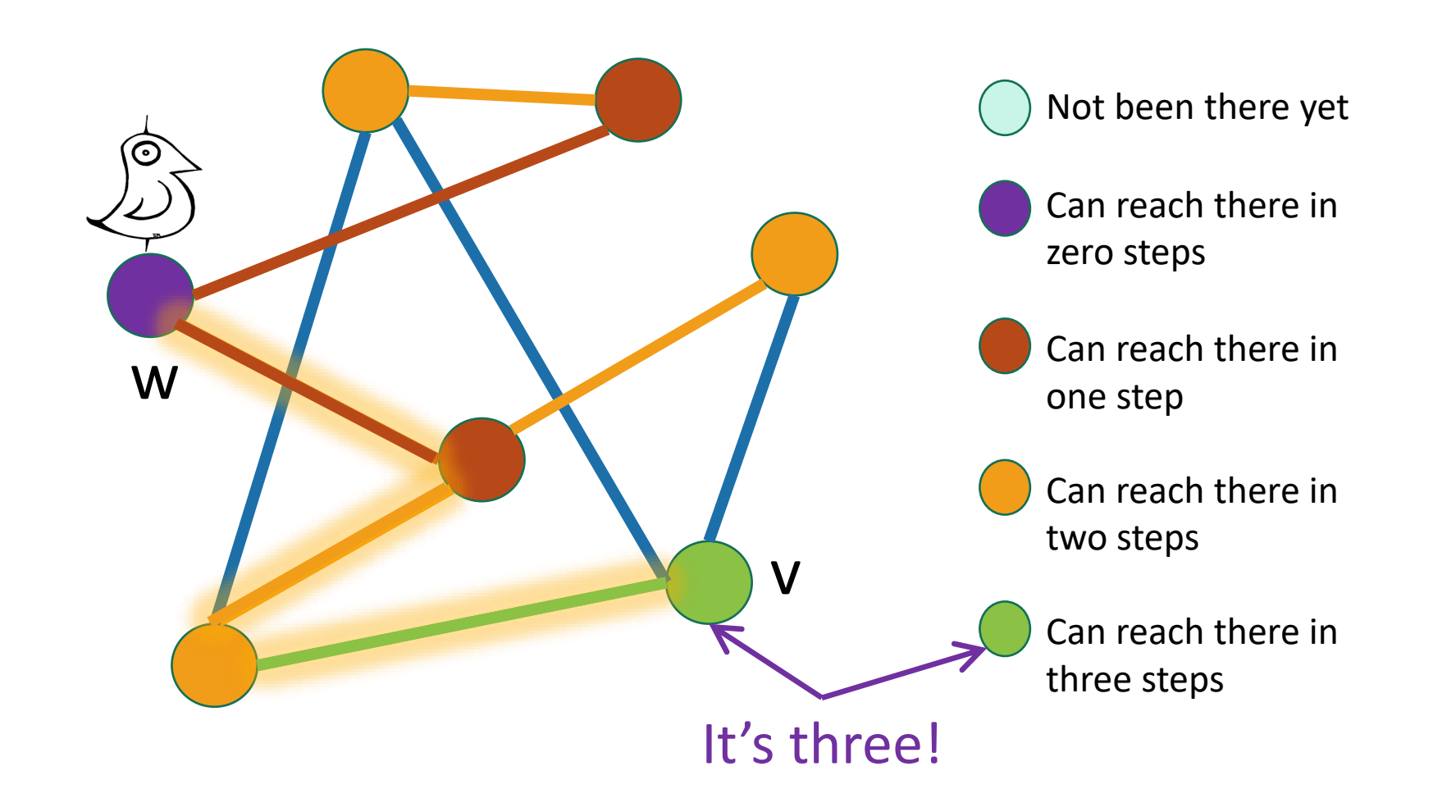

# To find the distance between w and all other **vertices** v The distance between two

vertices is the number of edges in the shortest path between them.

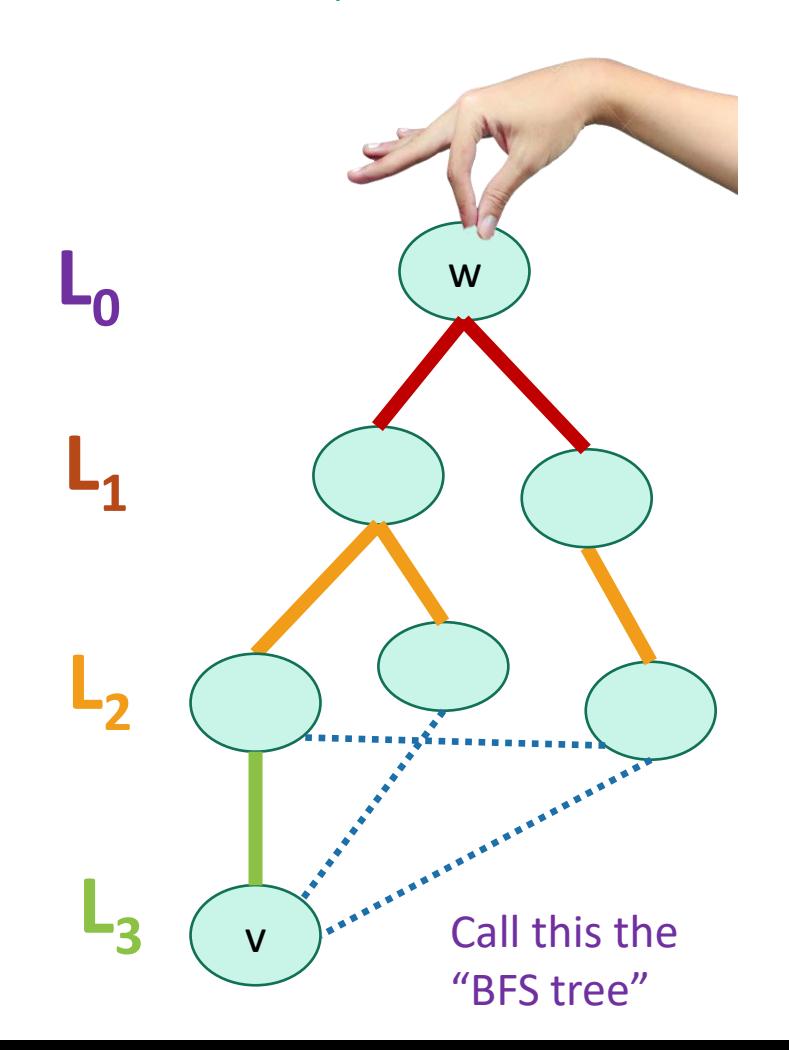

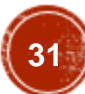

#### To find the distance between w and all other vertices v The **distance** between two

- Do a BFS starting at w
- For all  $v$  in  $L_i$ 
	- The shortest path between w and v has length i
	- A shortest path between w and v is given by the path in the BFS tree.
- If we never found v, the distance is infinite.

vertices is the number of edges in the shortest path between them.

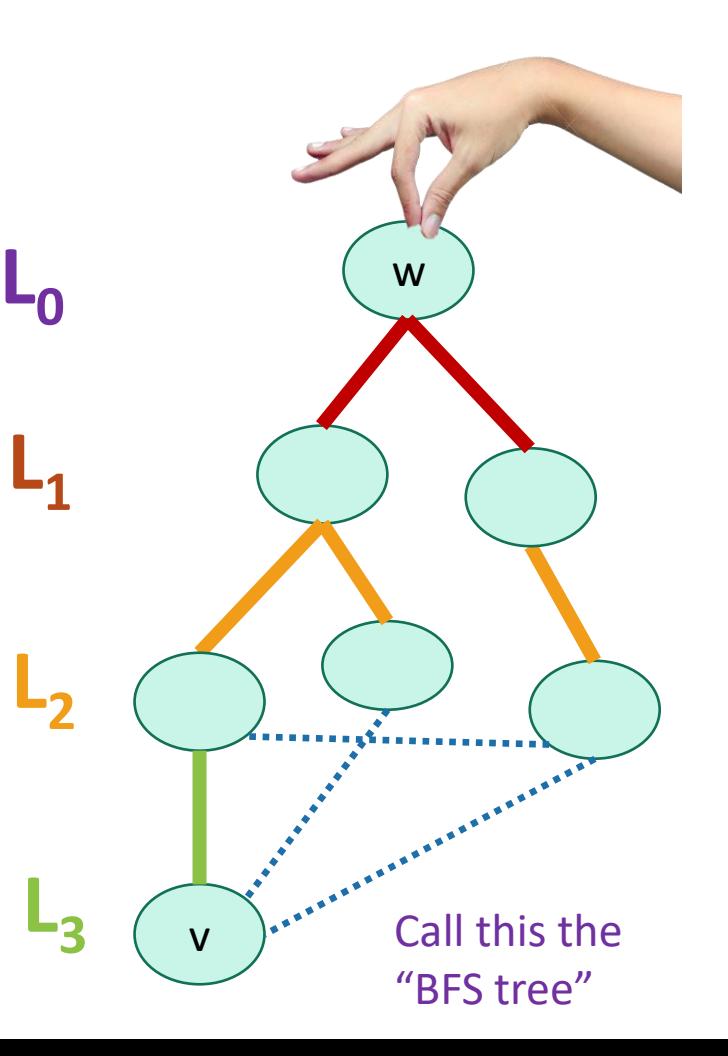

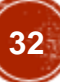

#### To find the distance between w and all other vertices v The **distance** between two

- Do a BFS starting at w
- For all  $v$  in  $L_i$ 
	- The shortest path between w and v has length i
	- A shortest path between w and v is given by the path in the BFS tree.
- If we never found v, the distance is infinite.

Modify the BFS pseudocode to return shortest paths!

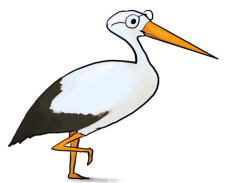

vertices is the number of edges in the shortest path between them.

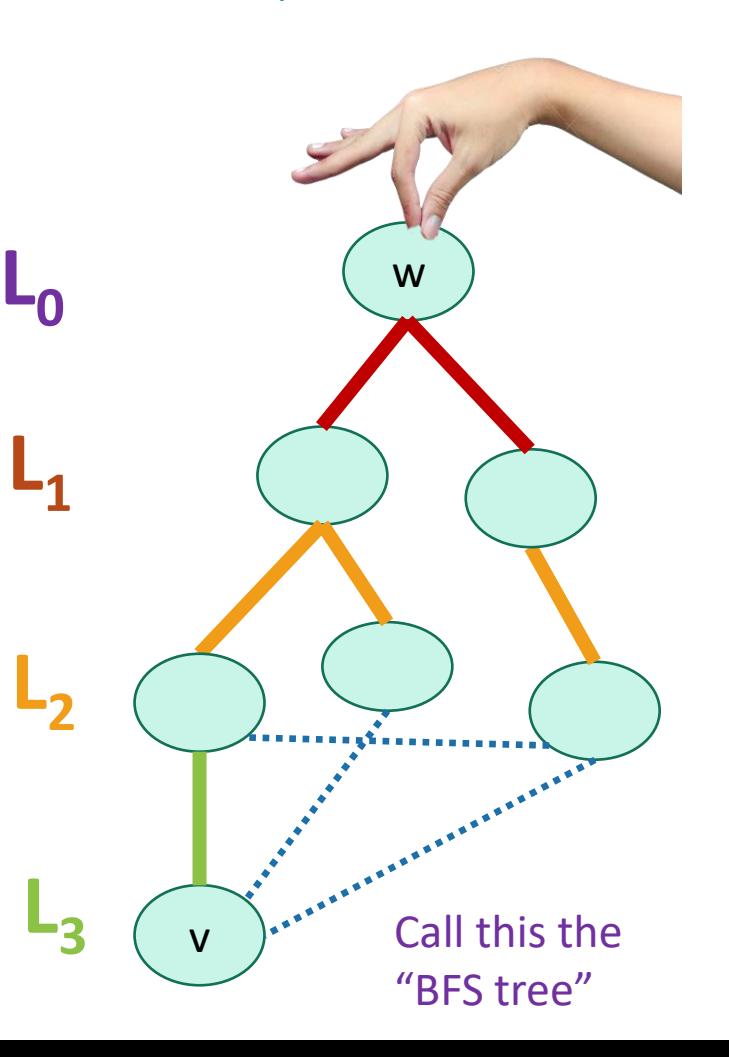

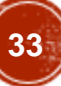

### What have we learned?

- The BFS tree is useful for computing distances between pairs of vertices.
- We can find the shortest path between u and v in time O(m).

# Another application of BFS

• Testing bipartite-ness

### Exercise: fish

- You have a bunch of fish and two fish tanks.
- Some pairs of fish will fight if put in the same tank.
	- Model this as a graph: connected fish will fight.

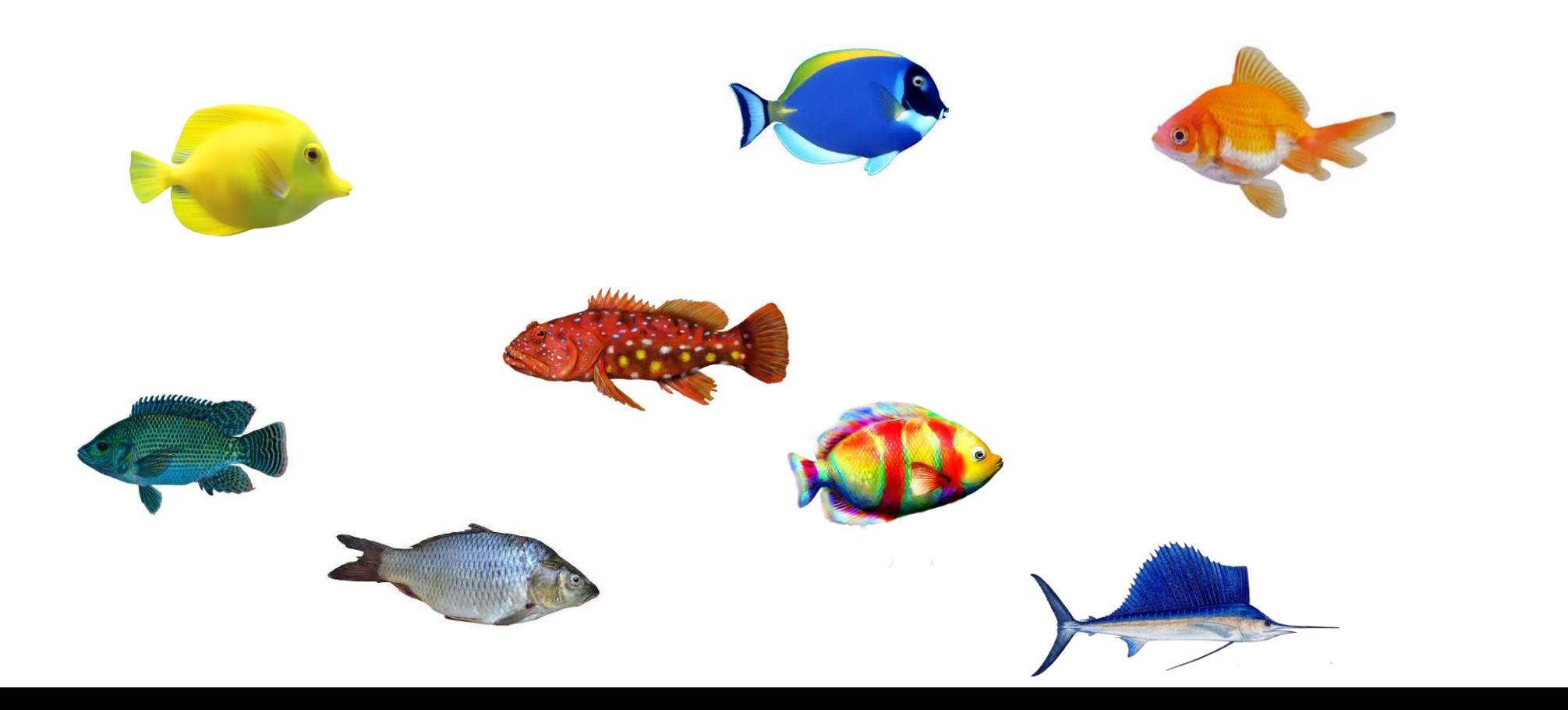

### Exercise: fish

- You have a bunch of fish and two fish tanks.
- Some pairs of fish will fight if put in the same tank.
	- Model this as a graph: connected fish will fight.

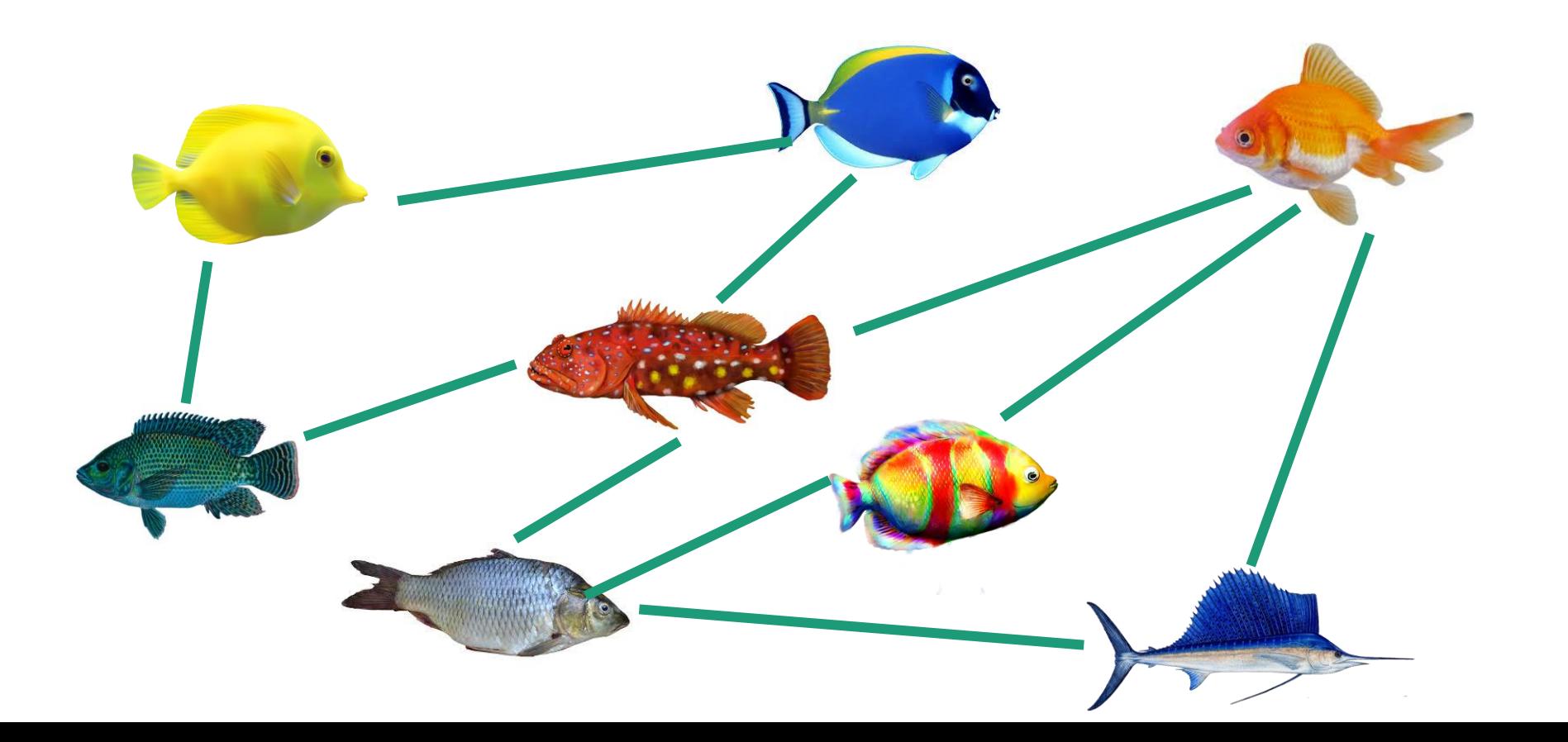

# Exercise: fish

- You have a bunch of fish and two fish tanks.
- Some pairs of fish will fight if put in the same tank.
	- Model this as a graph: connected fish will fight.
- Can you put the fish in the two tanks so that there is no fighting?

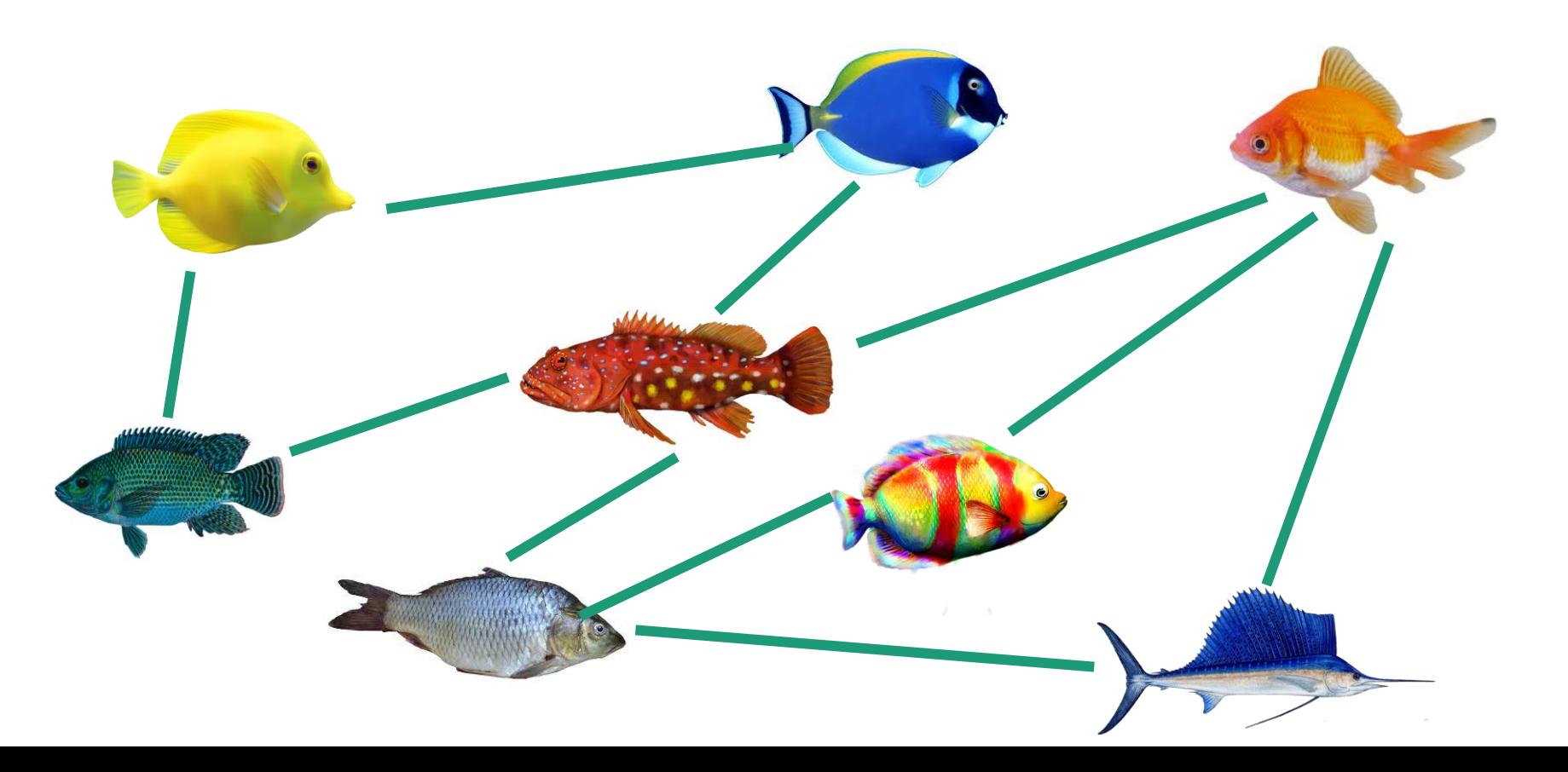

**40**

# Bipartite graphs

• A bipartite graph looks like this:

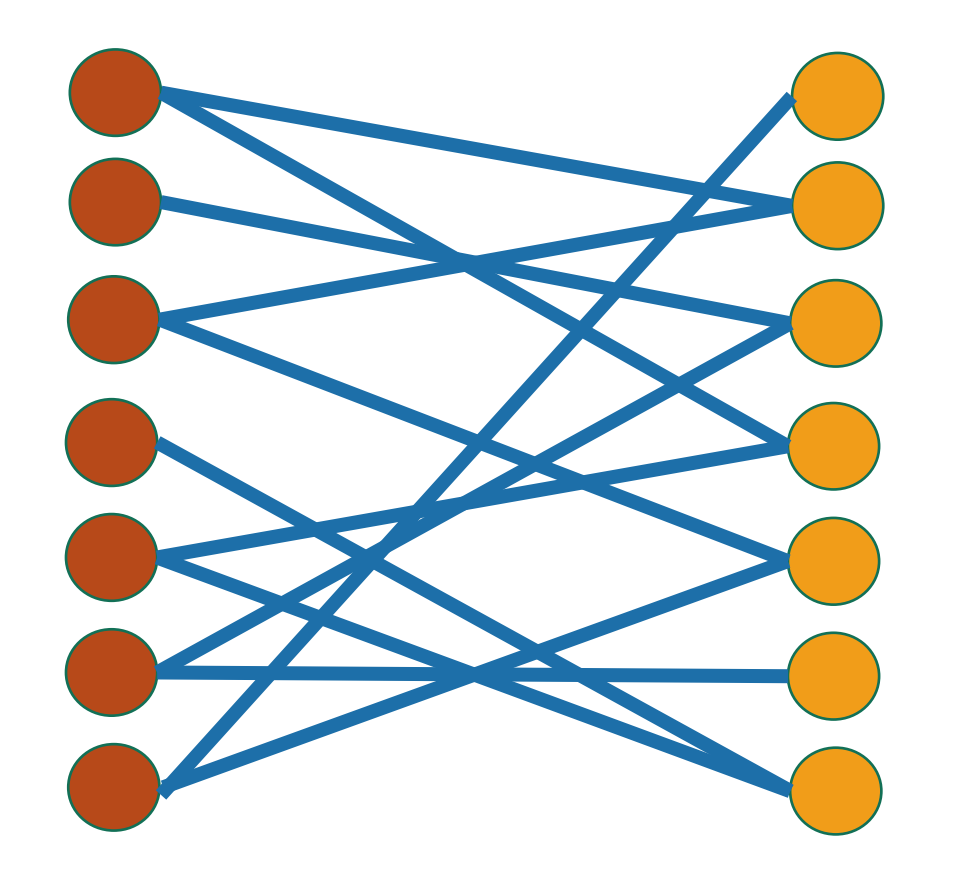

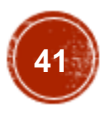

# Bipartite graphs

• A bipartite graph looks like this:

Can color the vertices red and orange so that there are no edges between any same-colored vertices

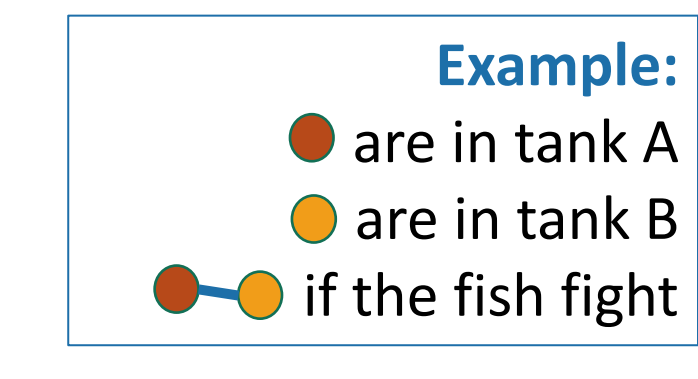

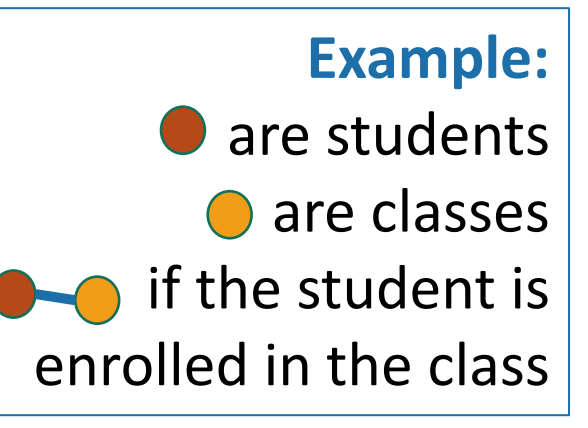

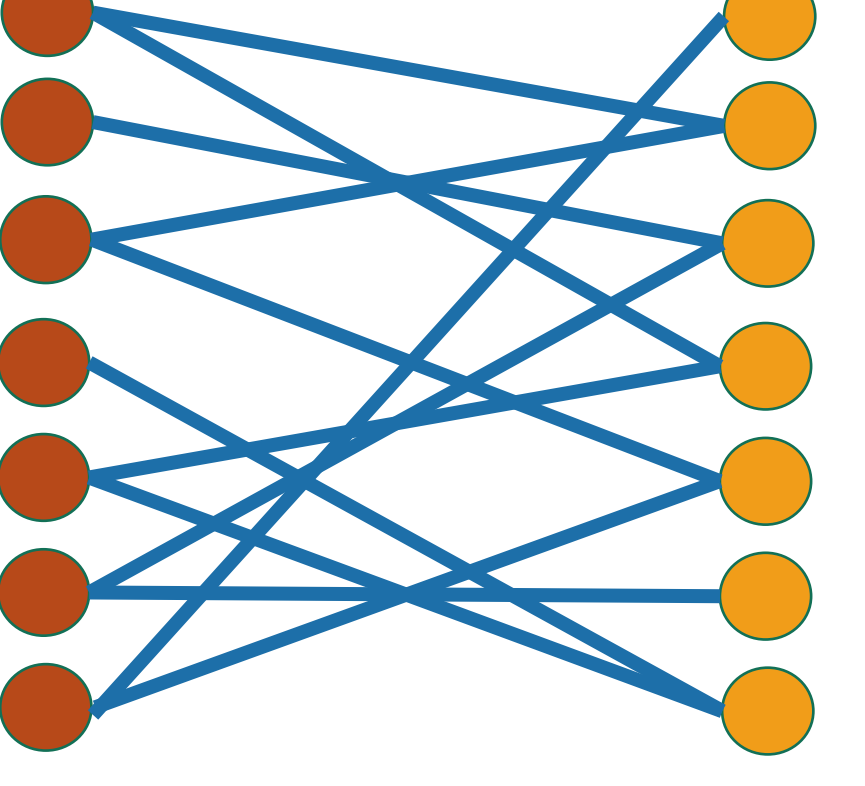

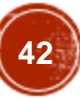

# Is this graph bipartite?

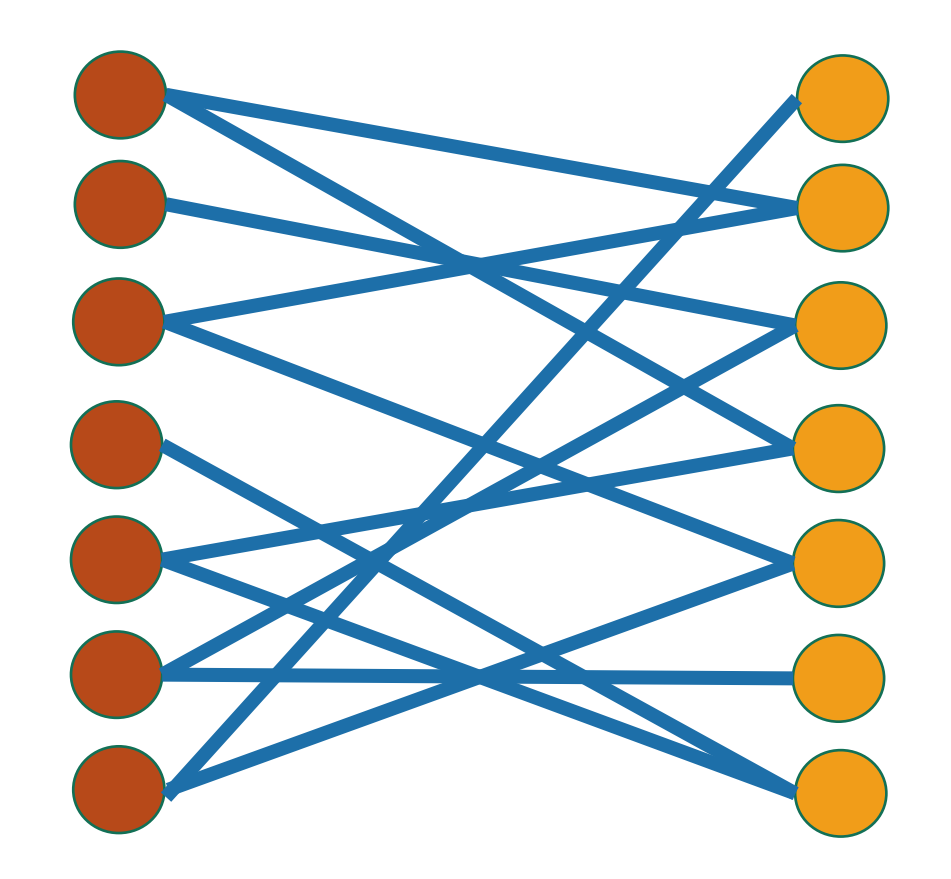

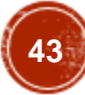

### How about this one?

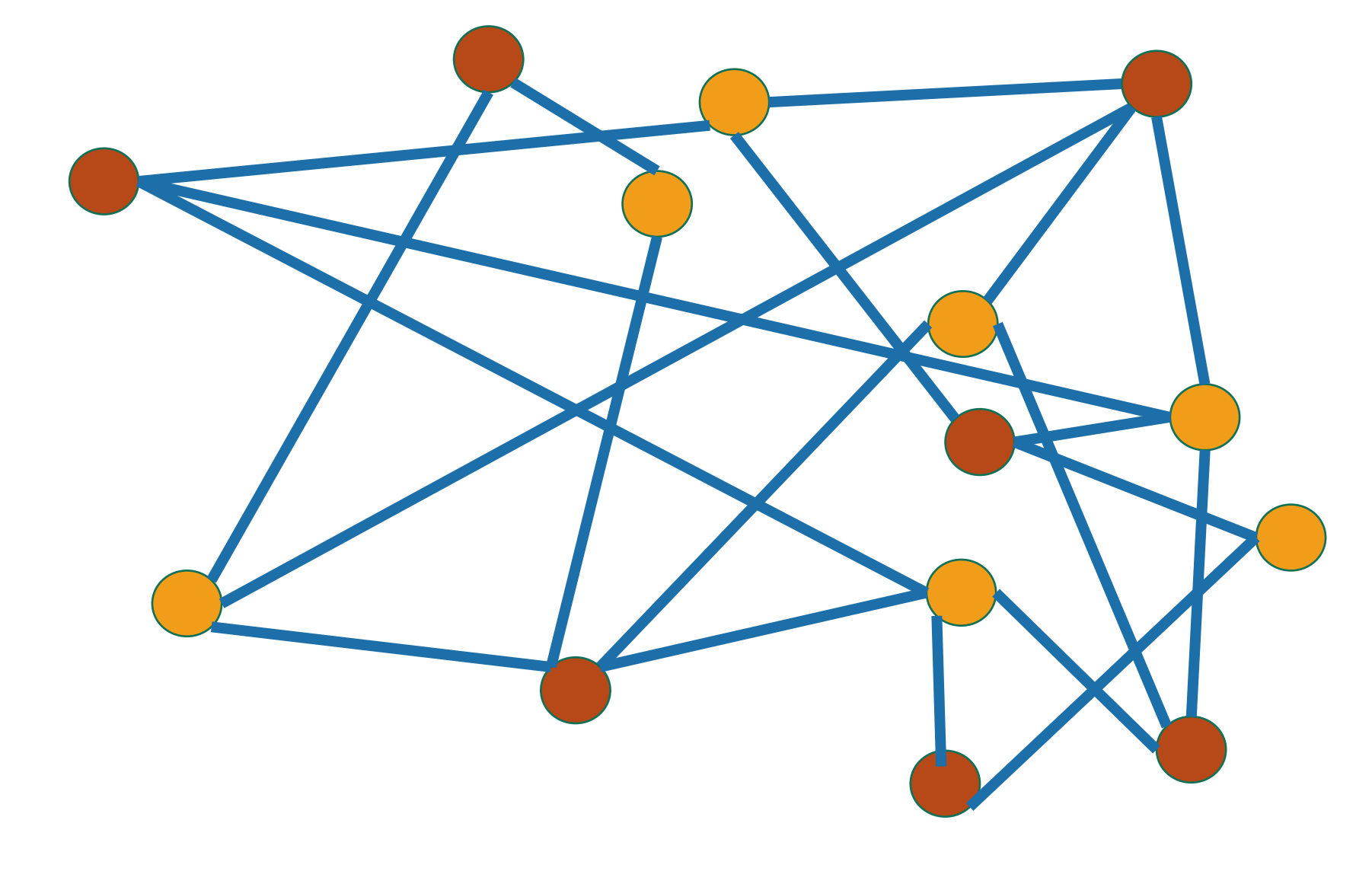

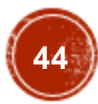

### How about this one?

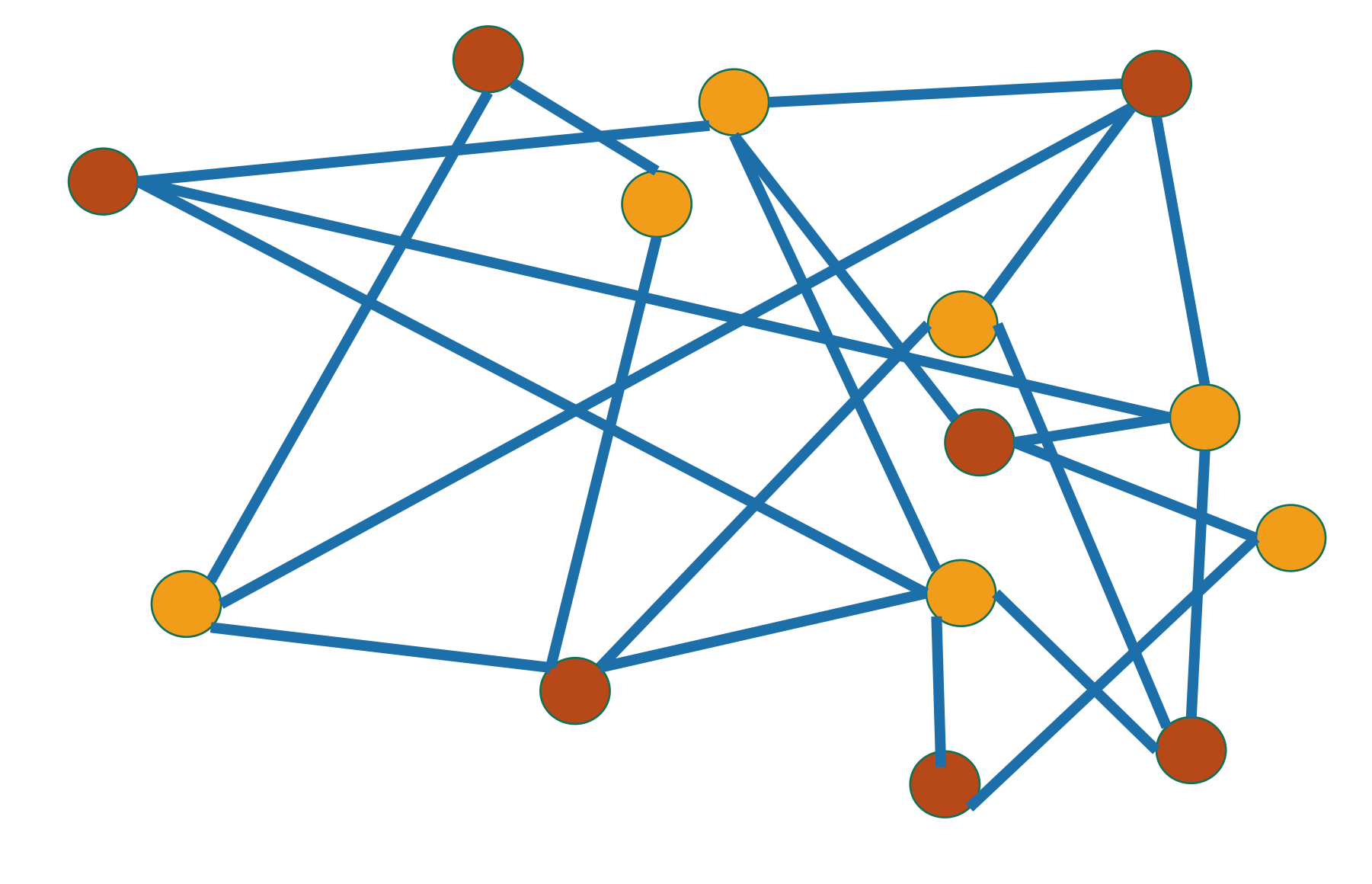

# This one?

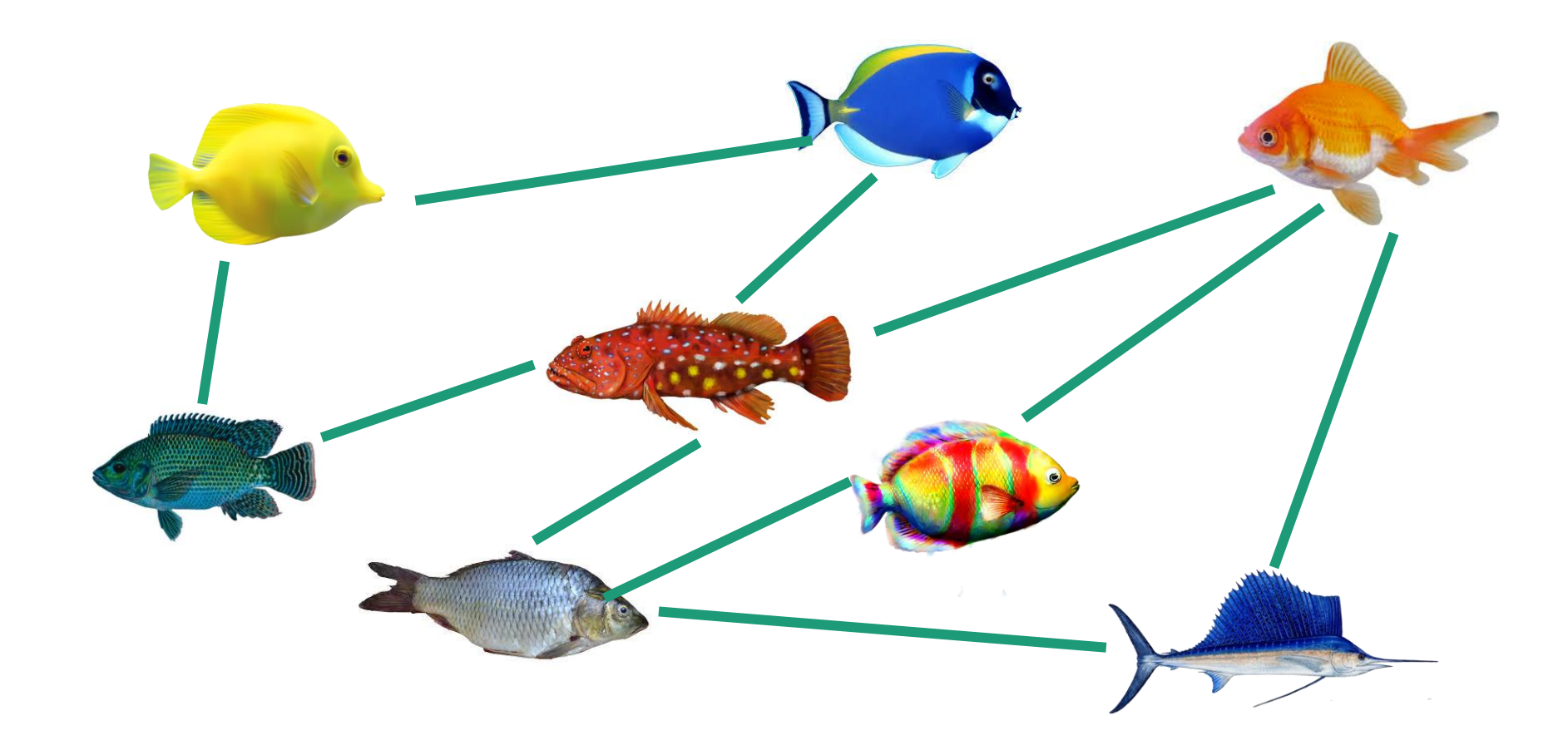

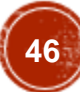

### Application of BFS: Testing Bipartiteness

- Color the levels of the BFS tree in alternating colors.
- If you never color two connected nodes the same color, then it is bipartite.
- Otherwise, it's not.

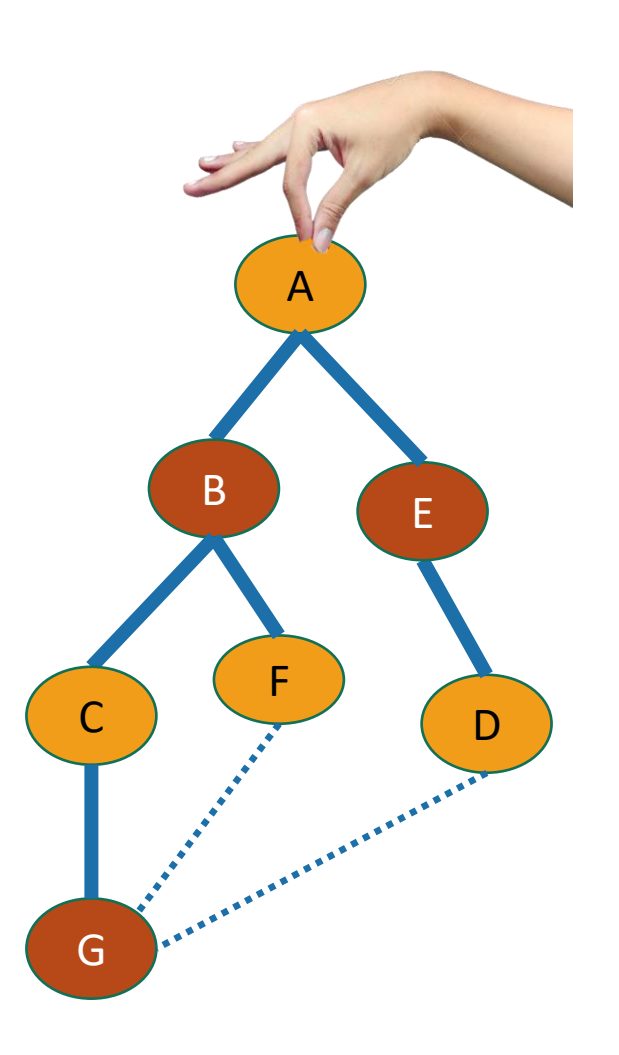

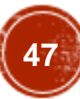

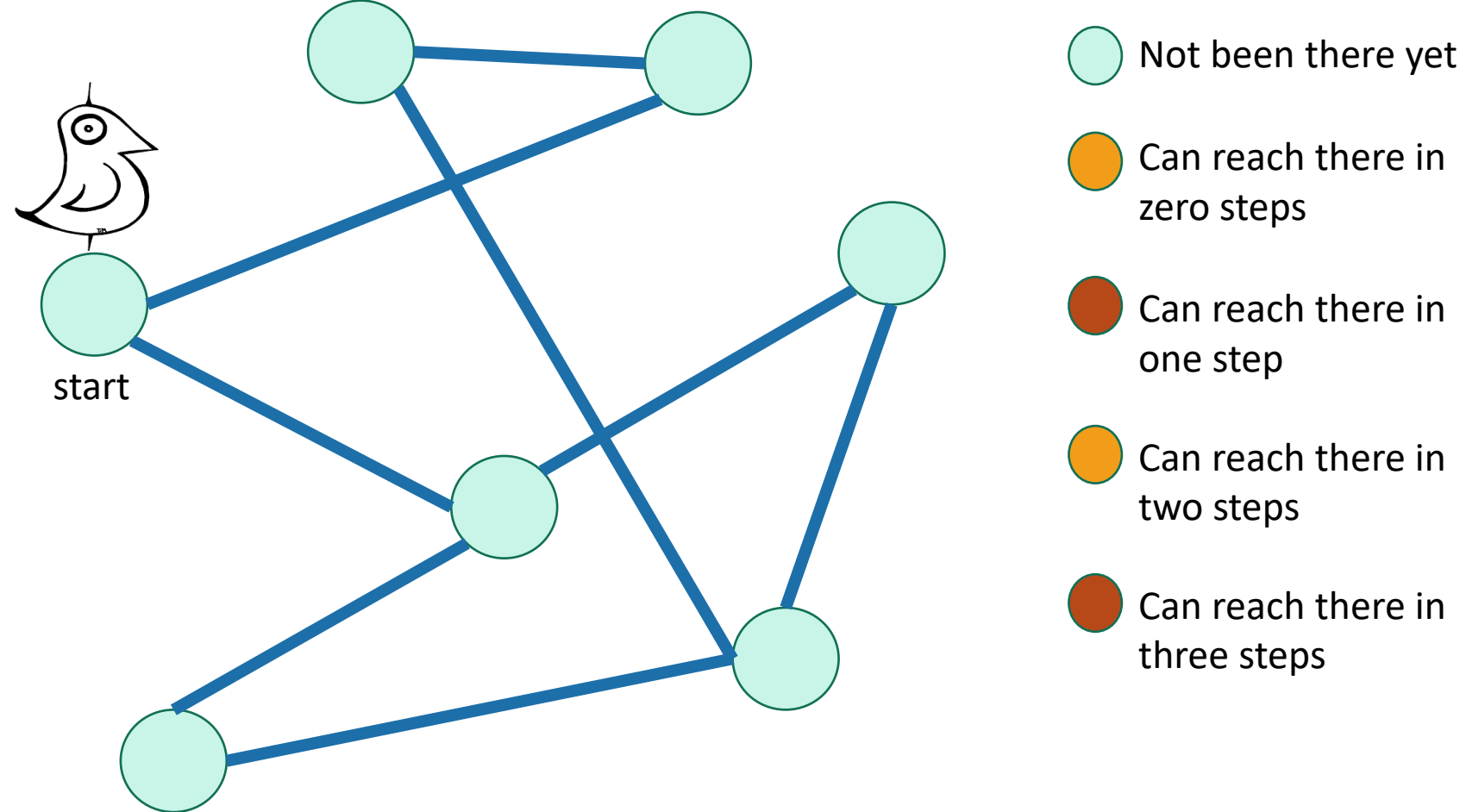

Can reach there in one step Can reach there in zero steps

Can reach there in two steps

Can reach there in three steps

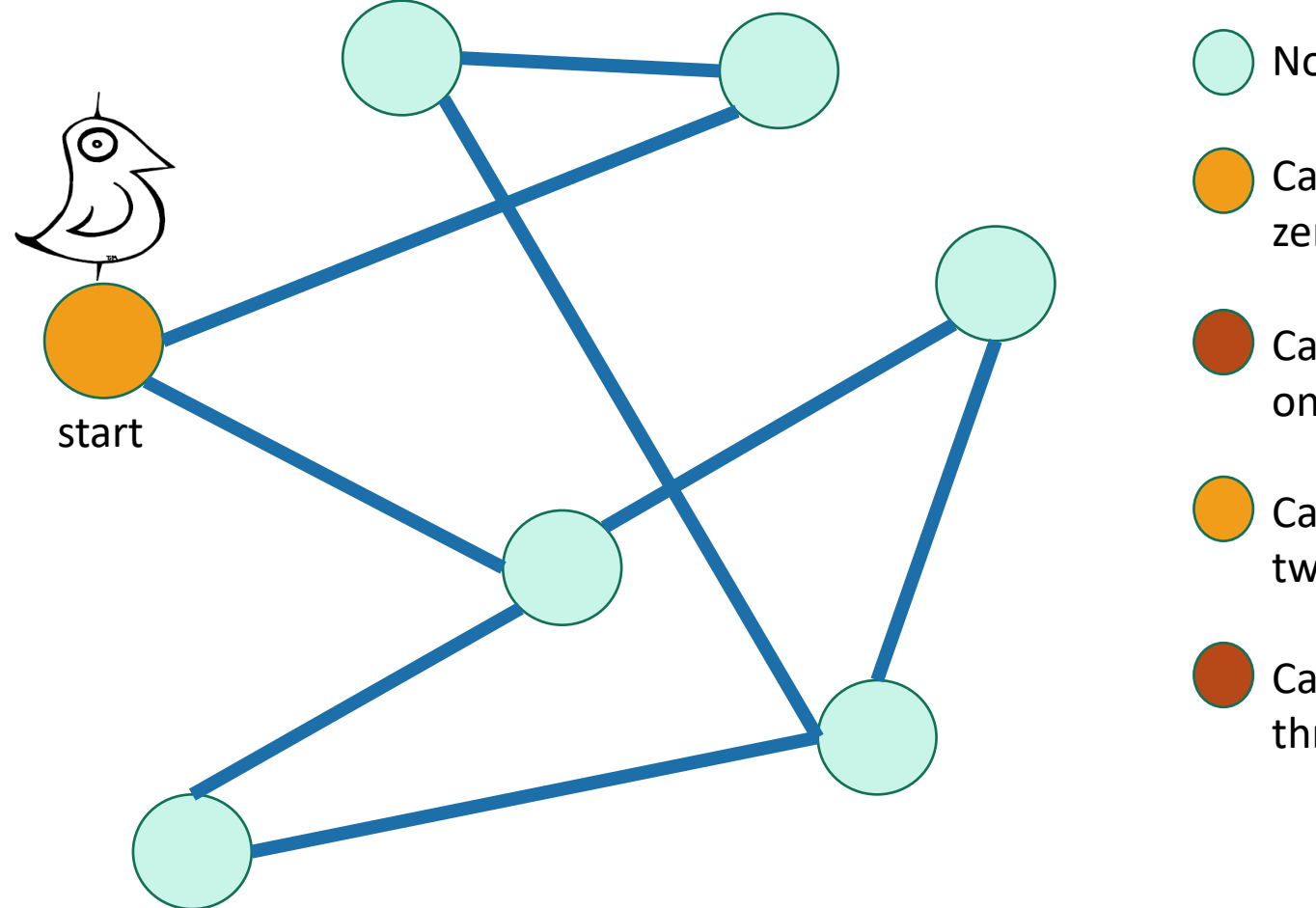

Not been there yet Can reach there in one step Can reach there in two steps Can reach there in three steps Can reach there in zero steps

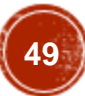

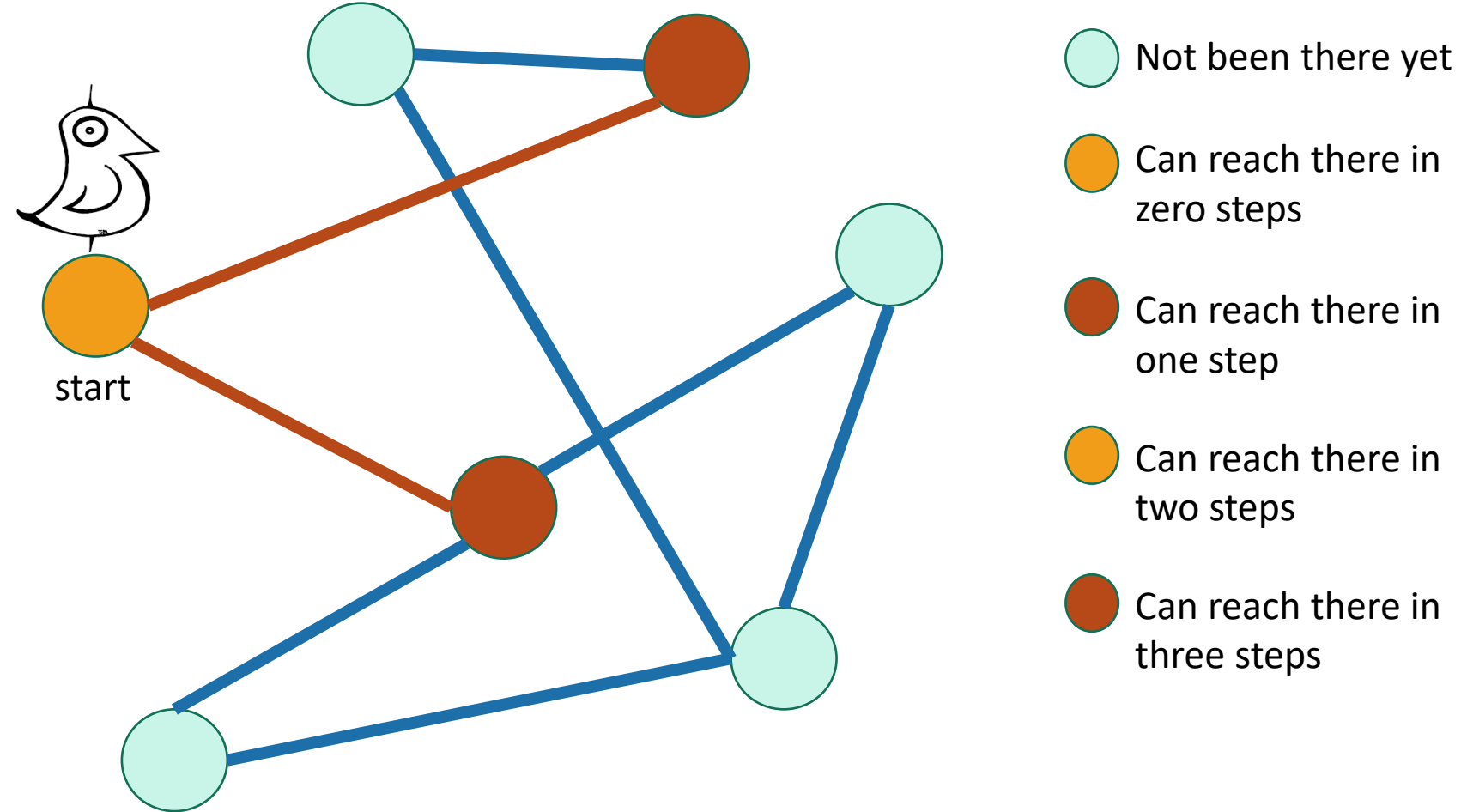

Can reach there in one step Can reach there in Can reach there in zero steps

Can reach there in three steps

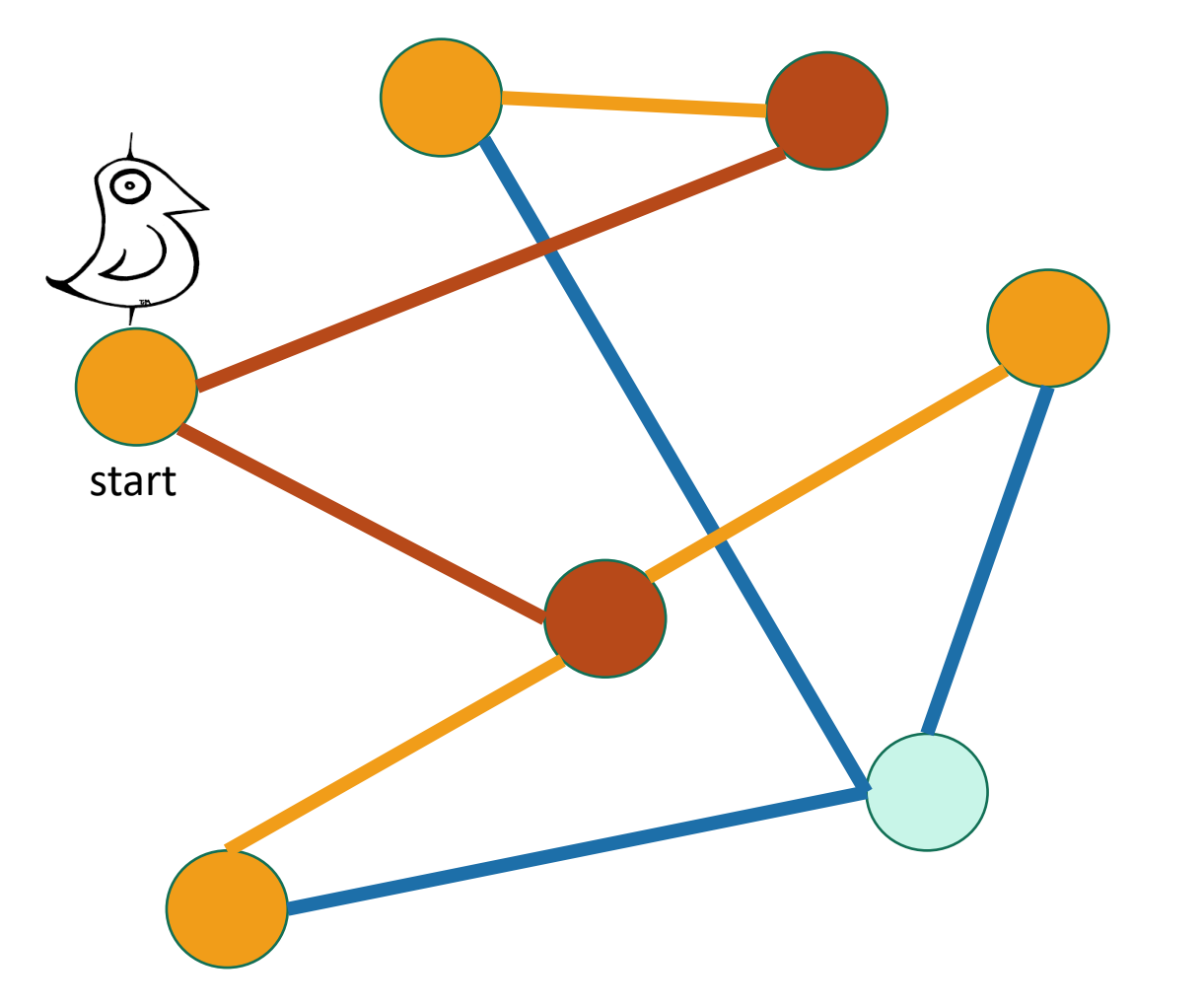

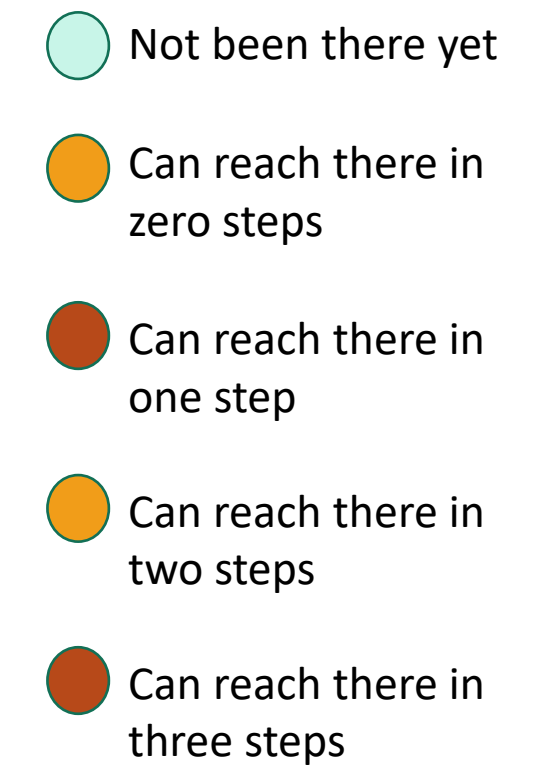

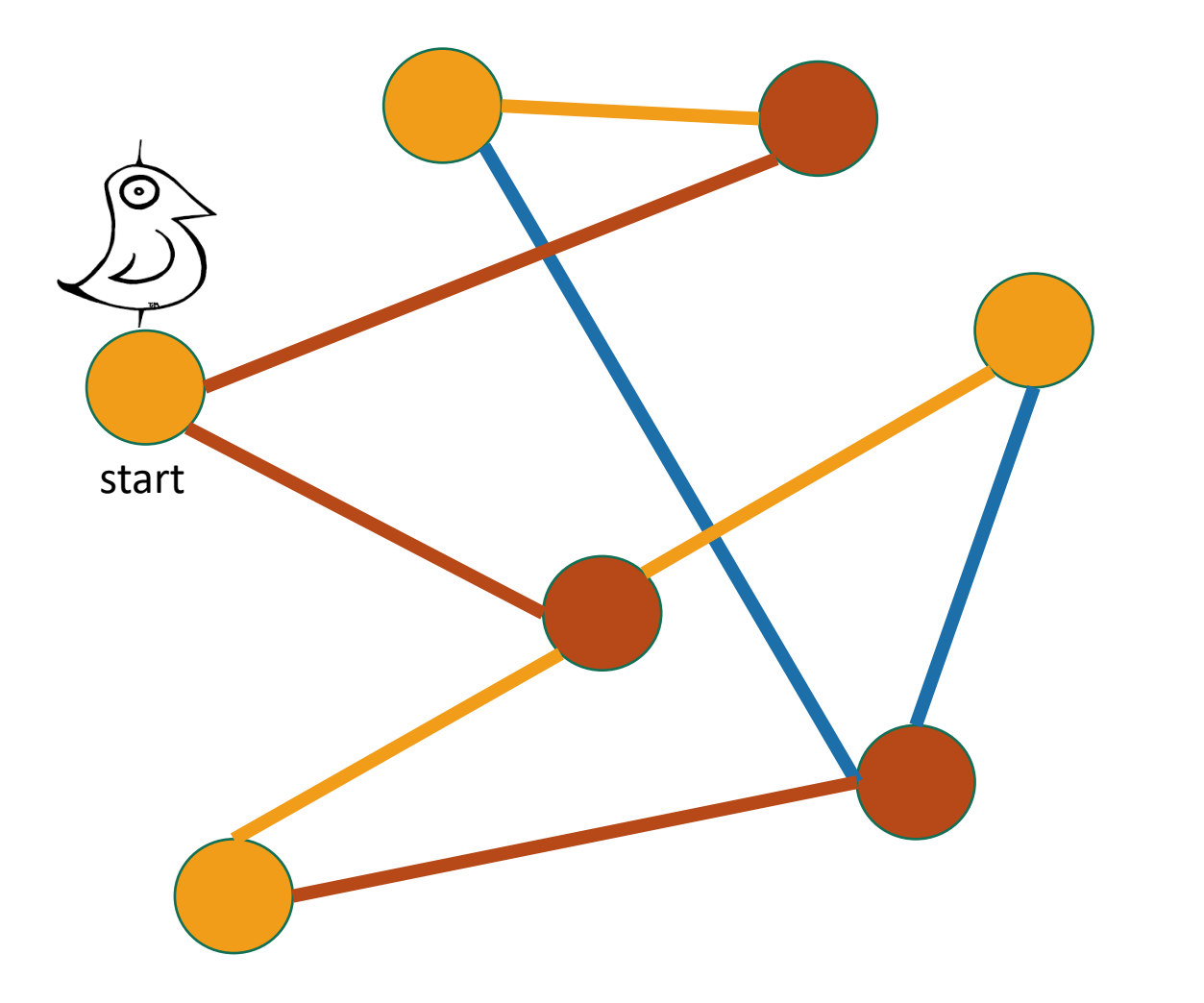

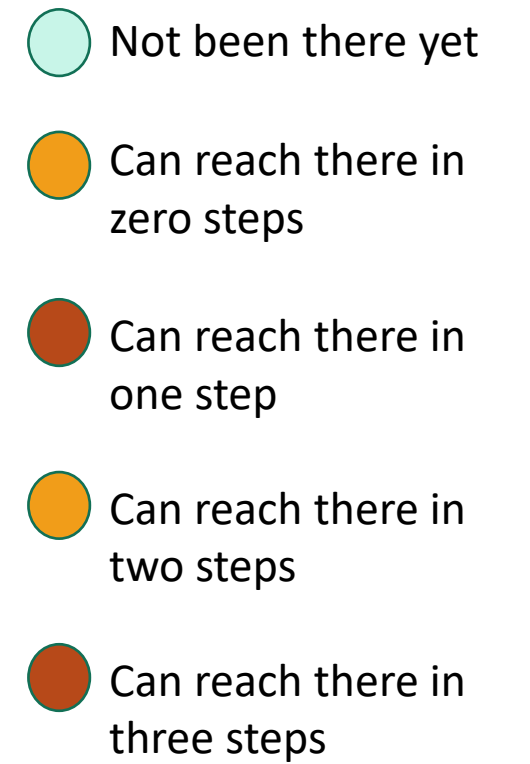

**52**

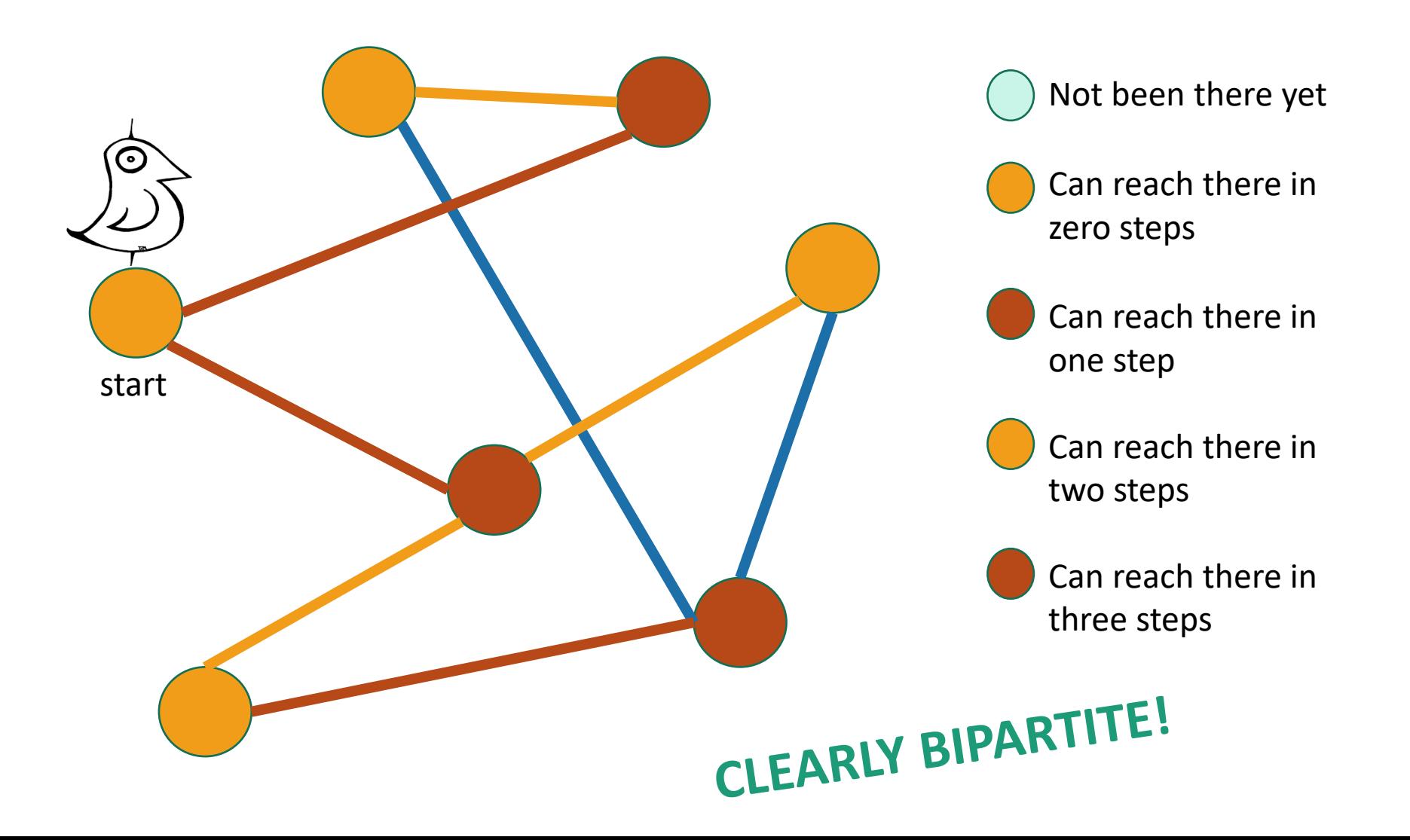

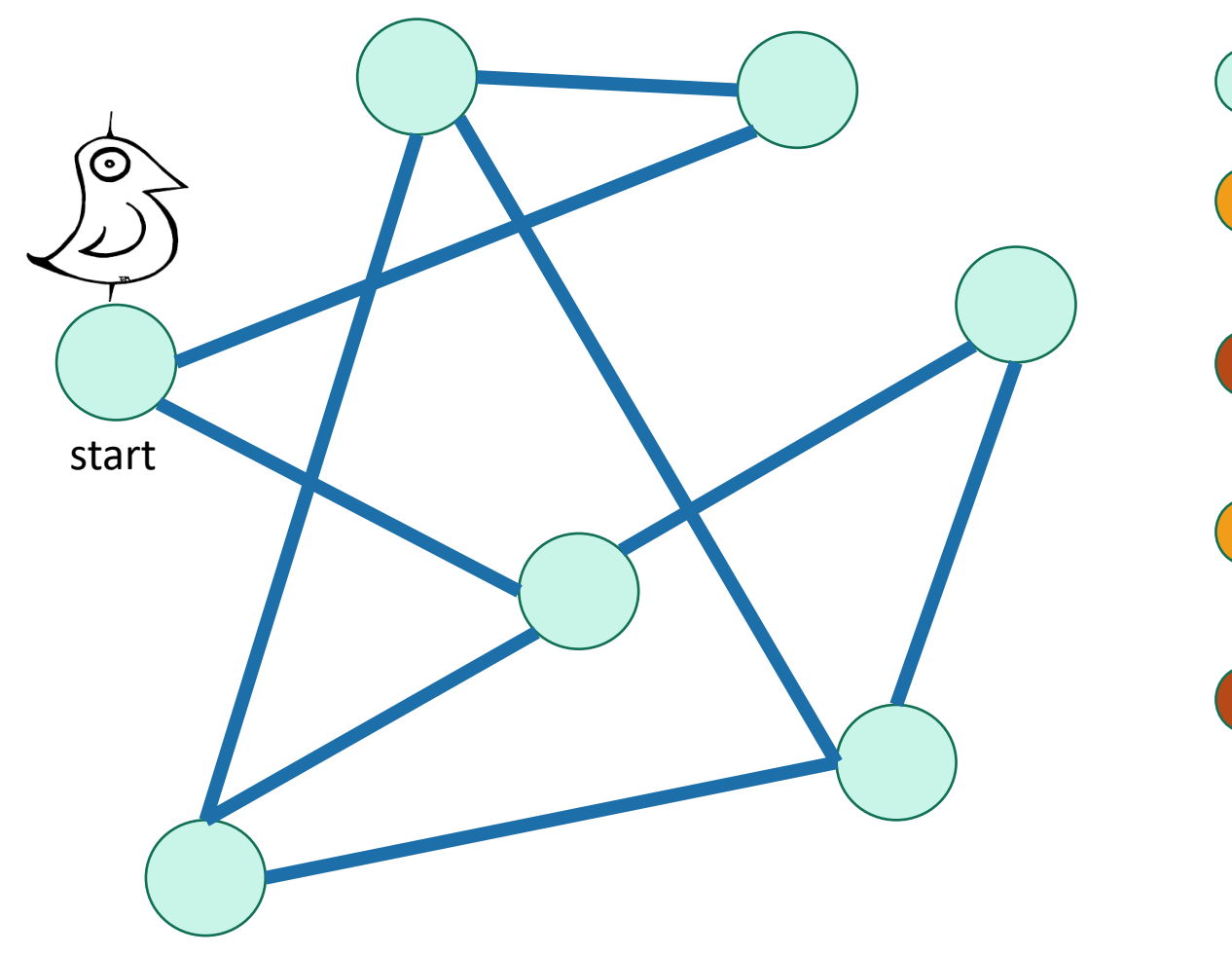

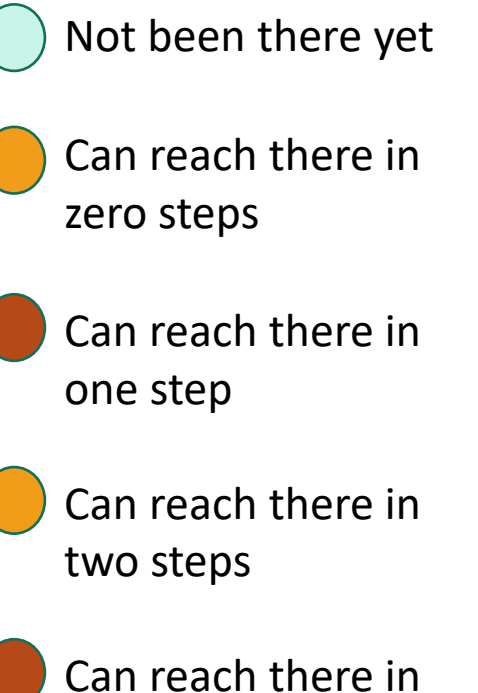

three steps

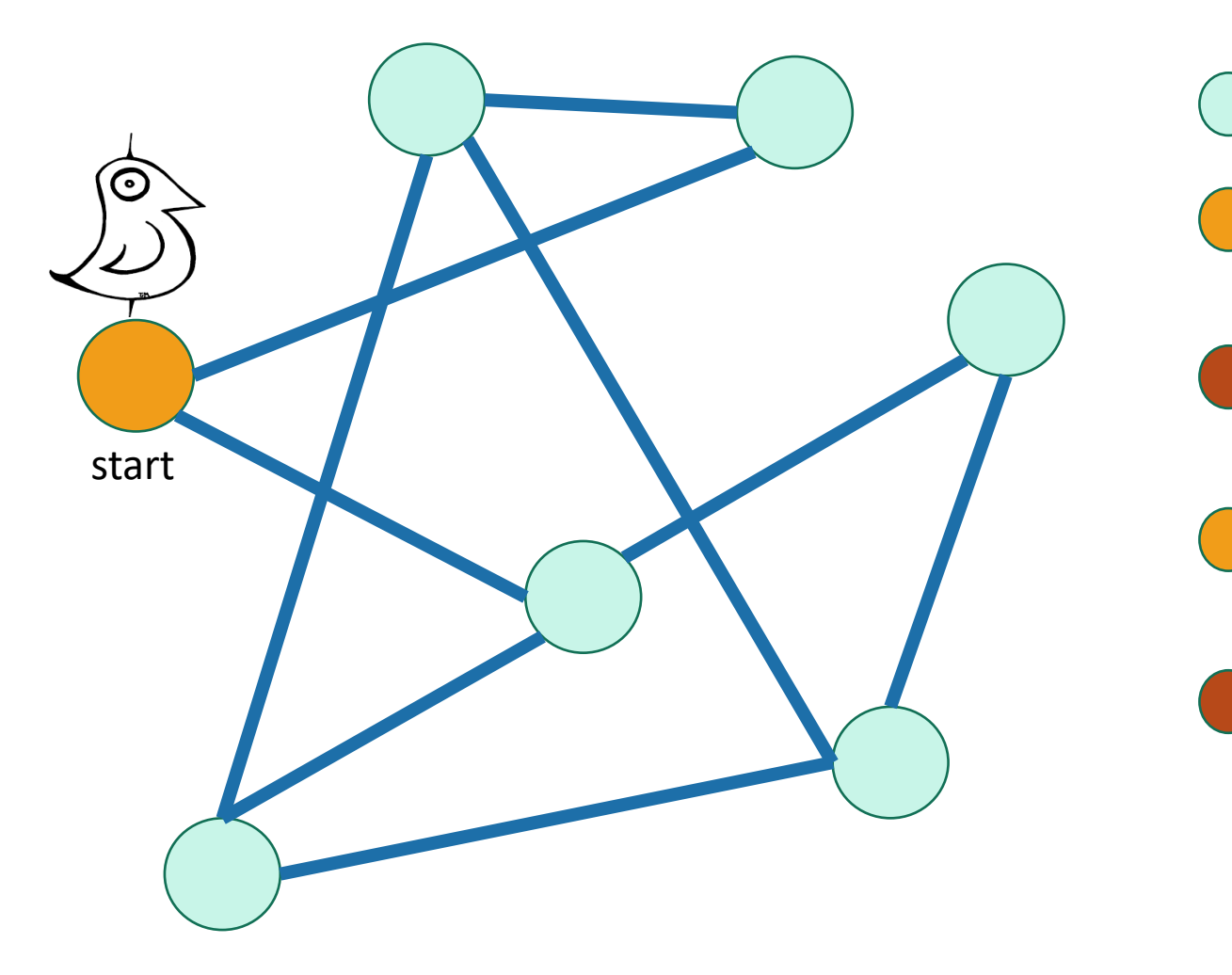

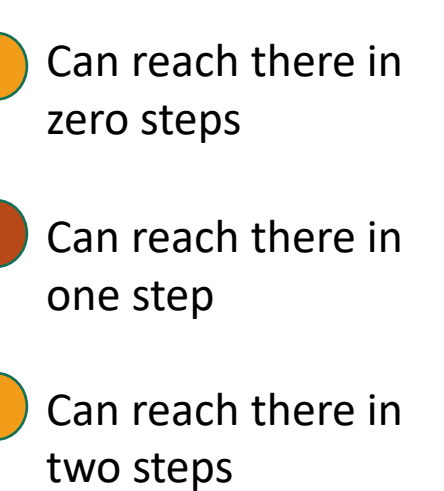

Not been there yet

Can reach there in three steps

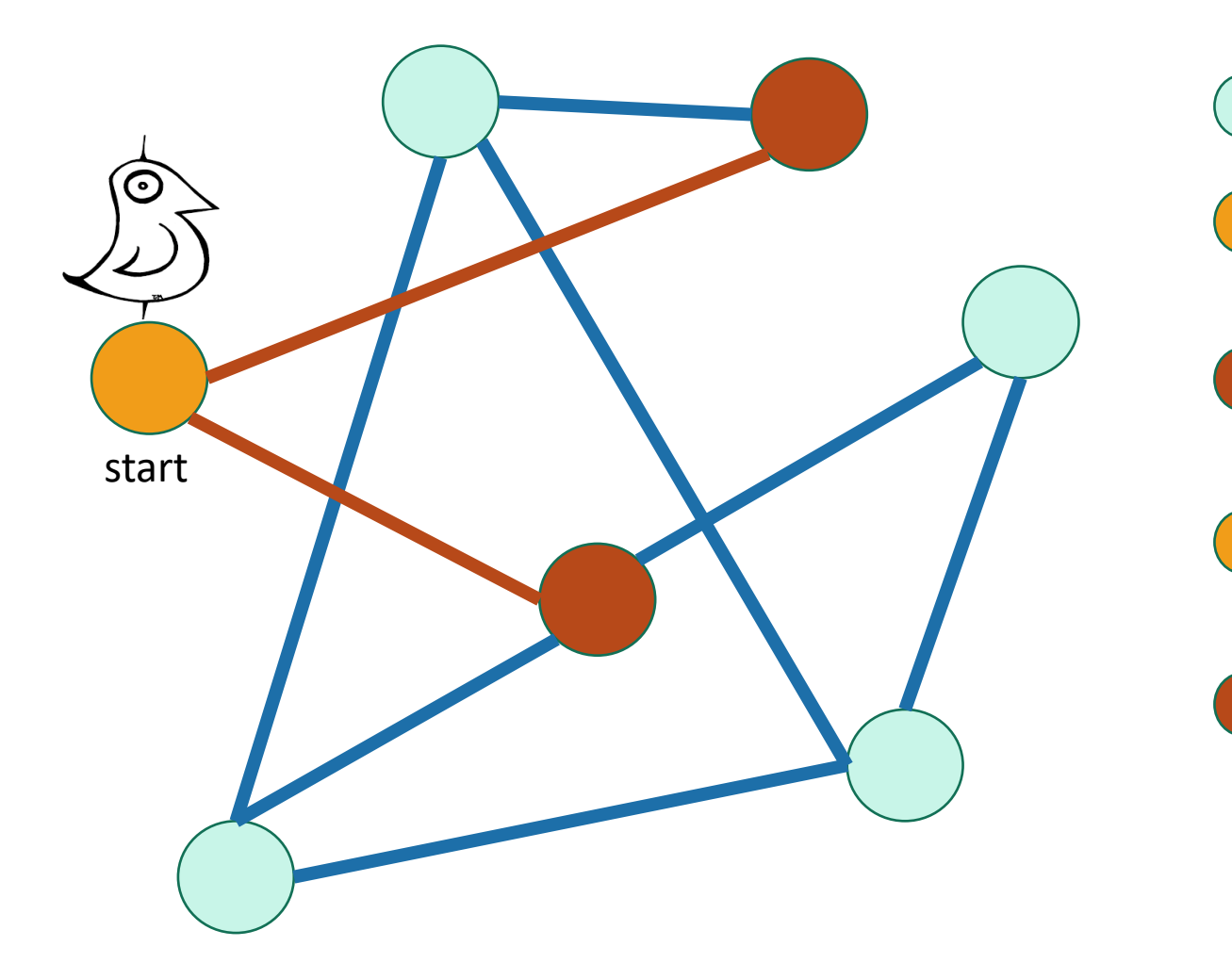

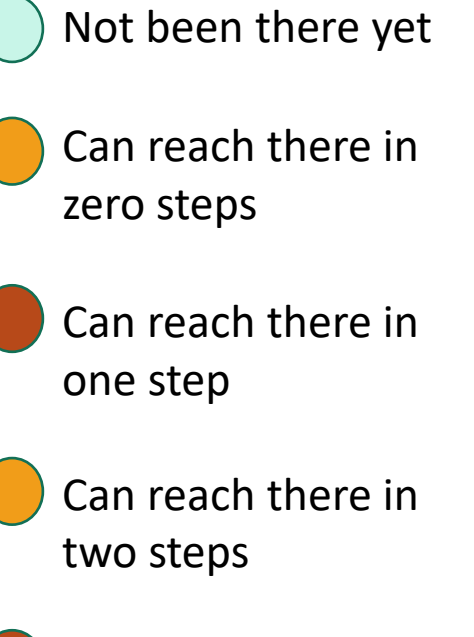

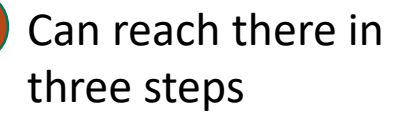

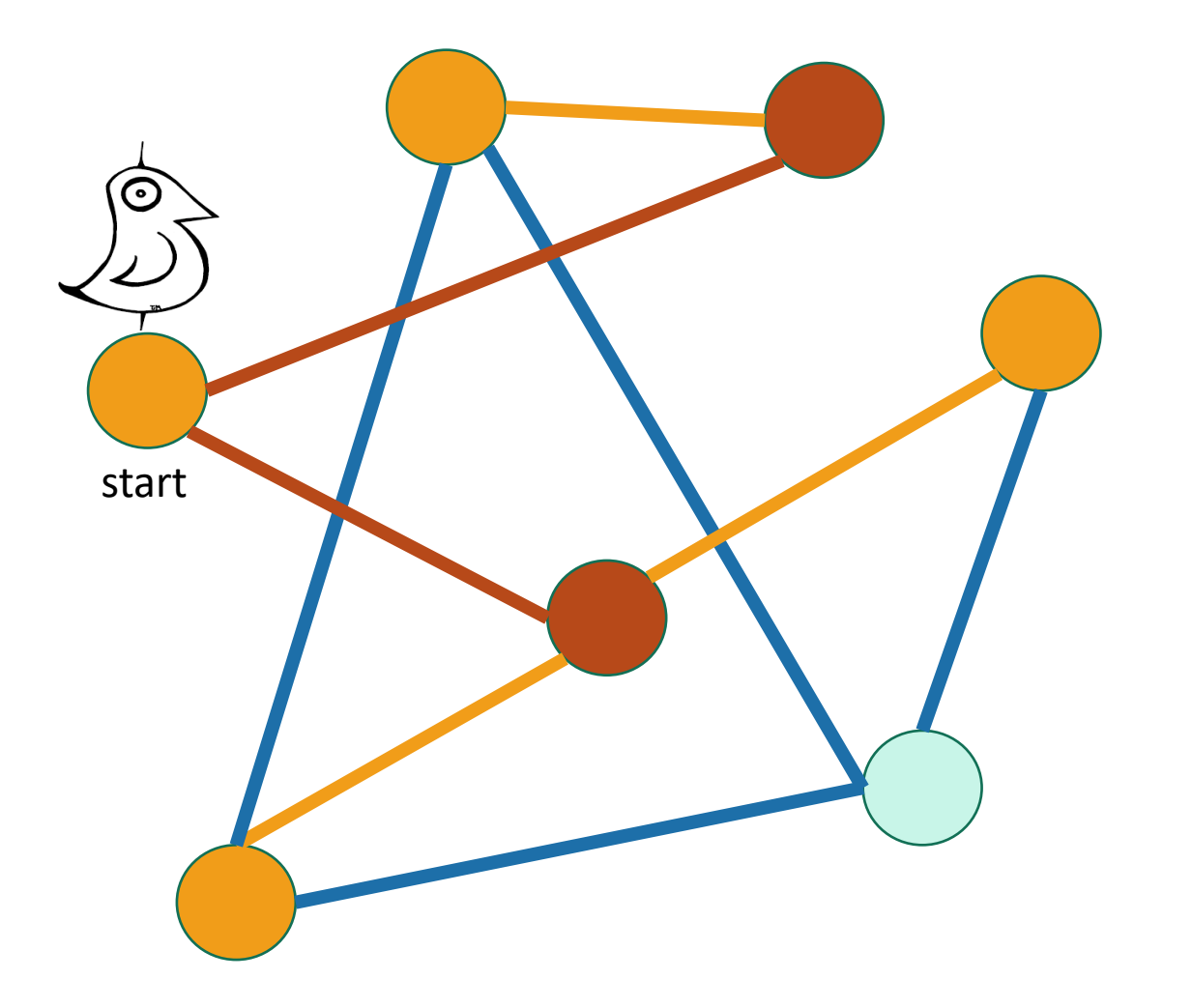

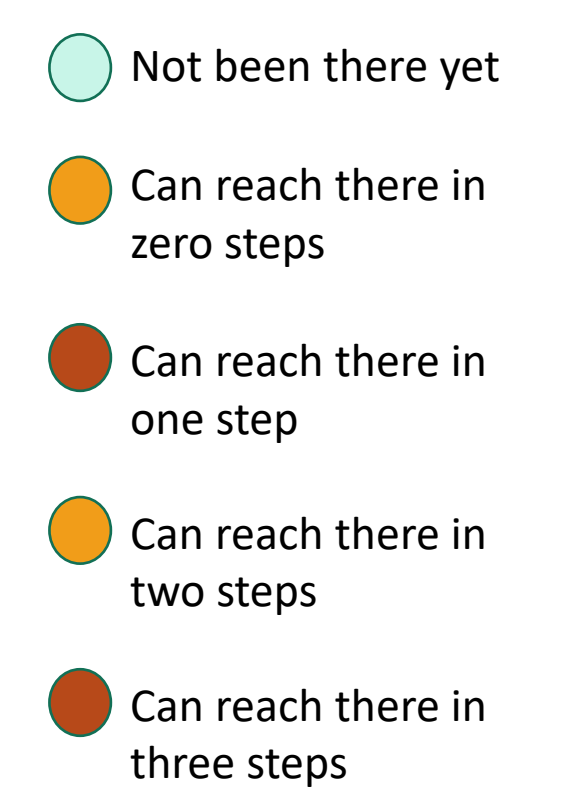

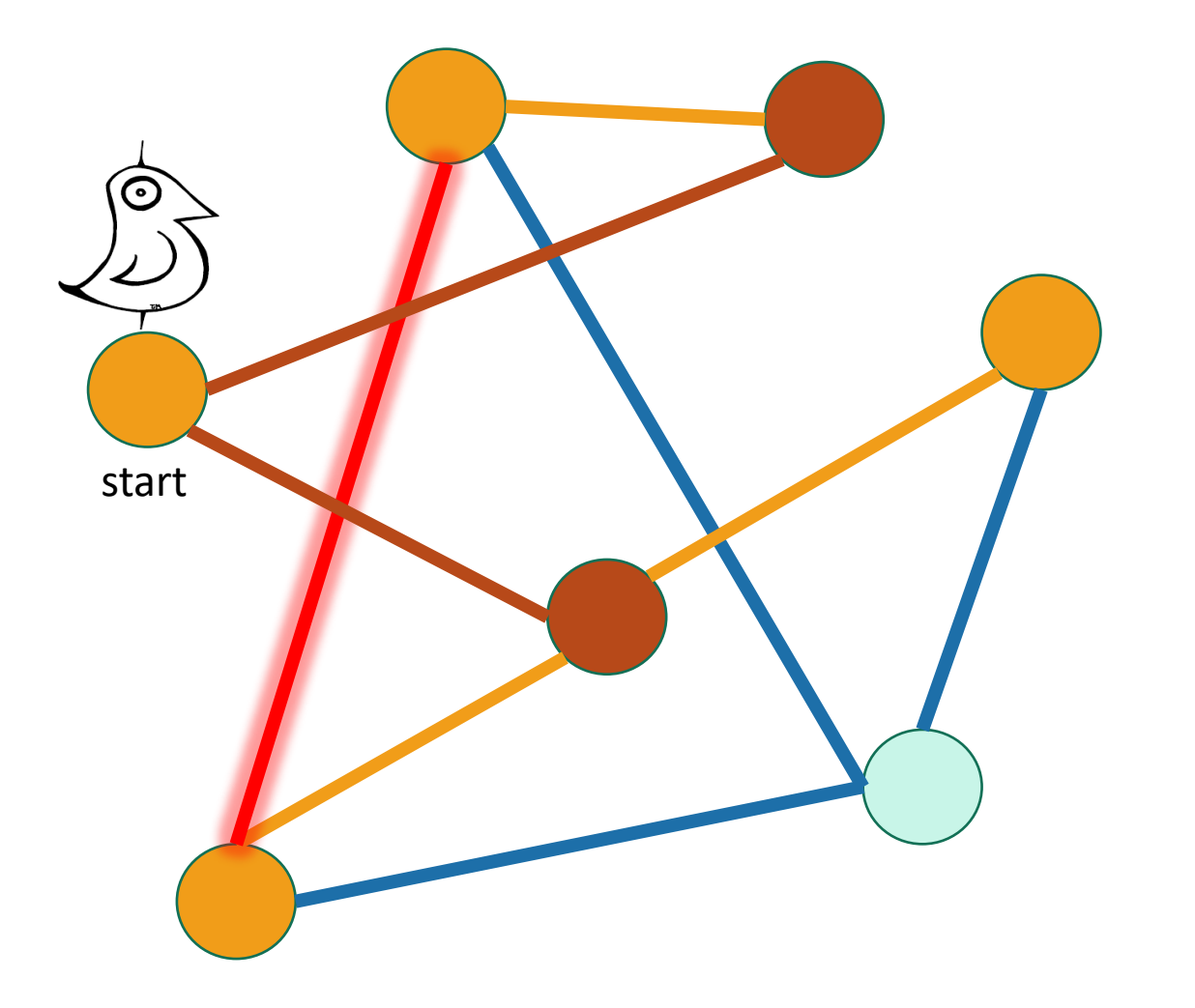

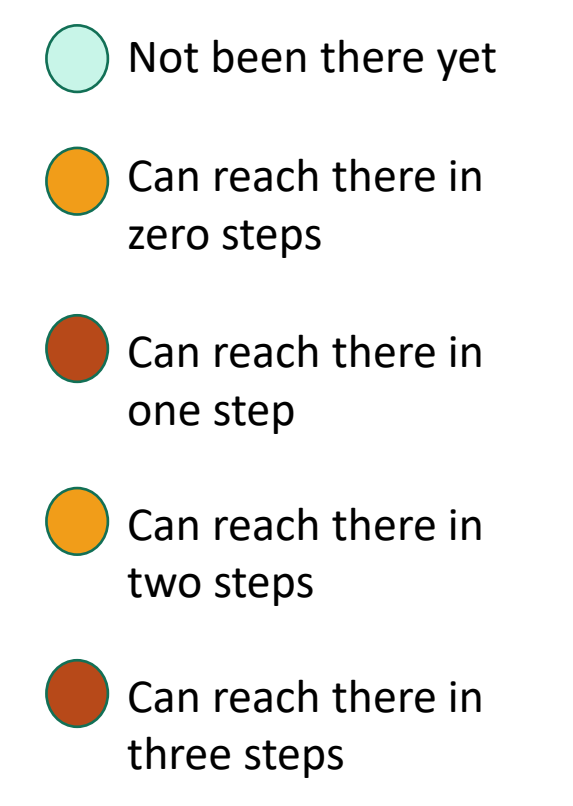

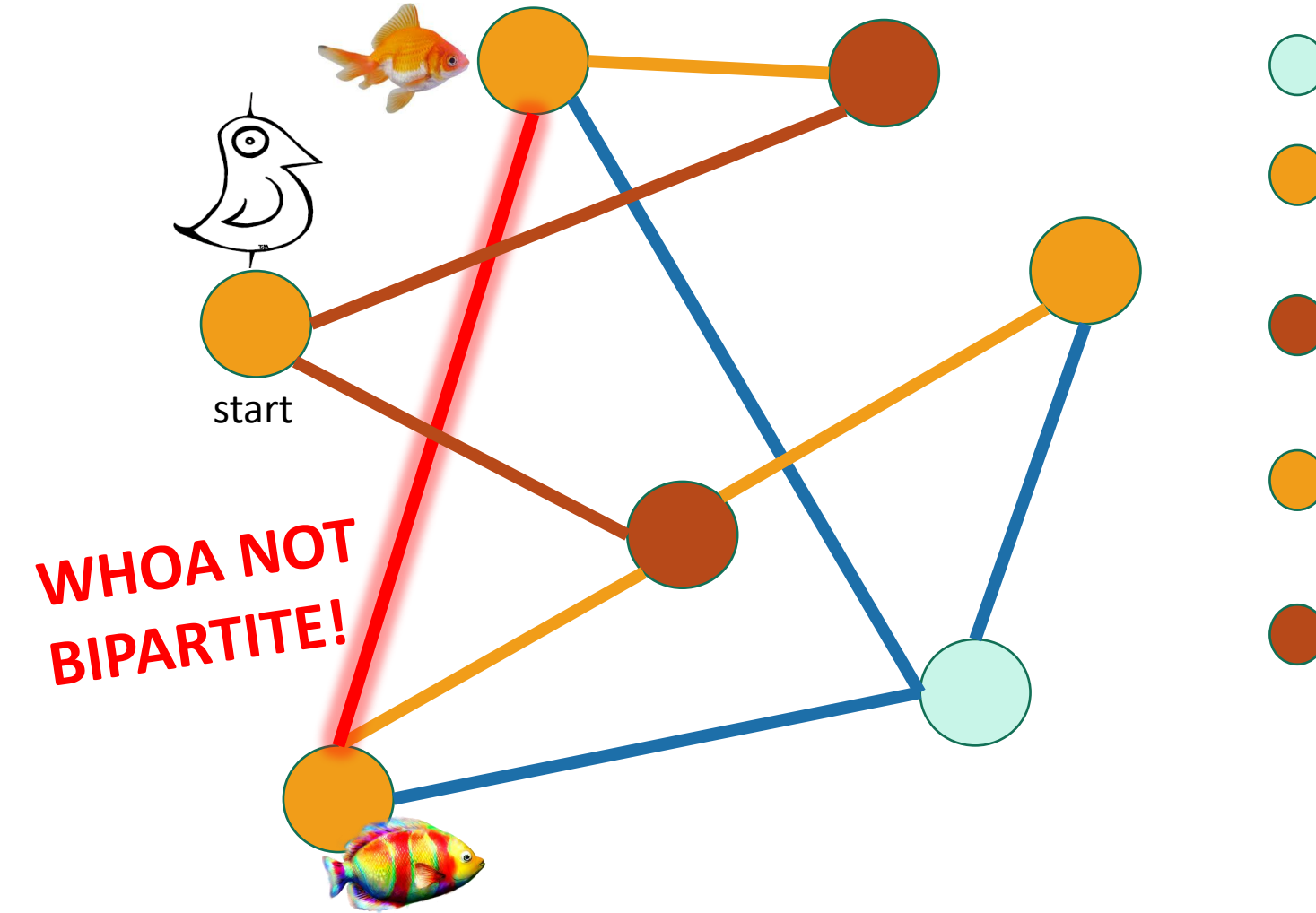

Not been there yet Can reach there in one step Can reach there in Can reach there in zero steps

two steps Can reach there in three steps

What have we learned?

### BFS can be used to detect bipartite-ness in time  $O(n + m)$ .

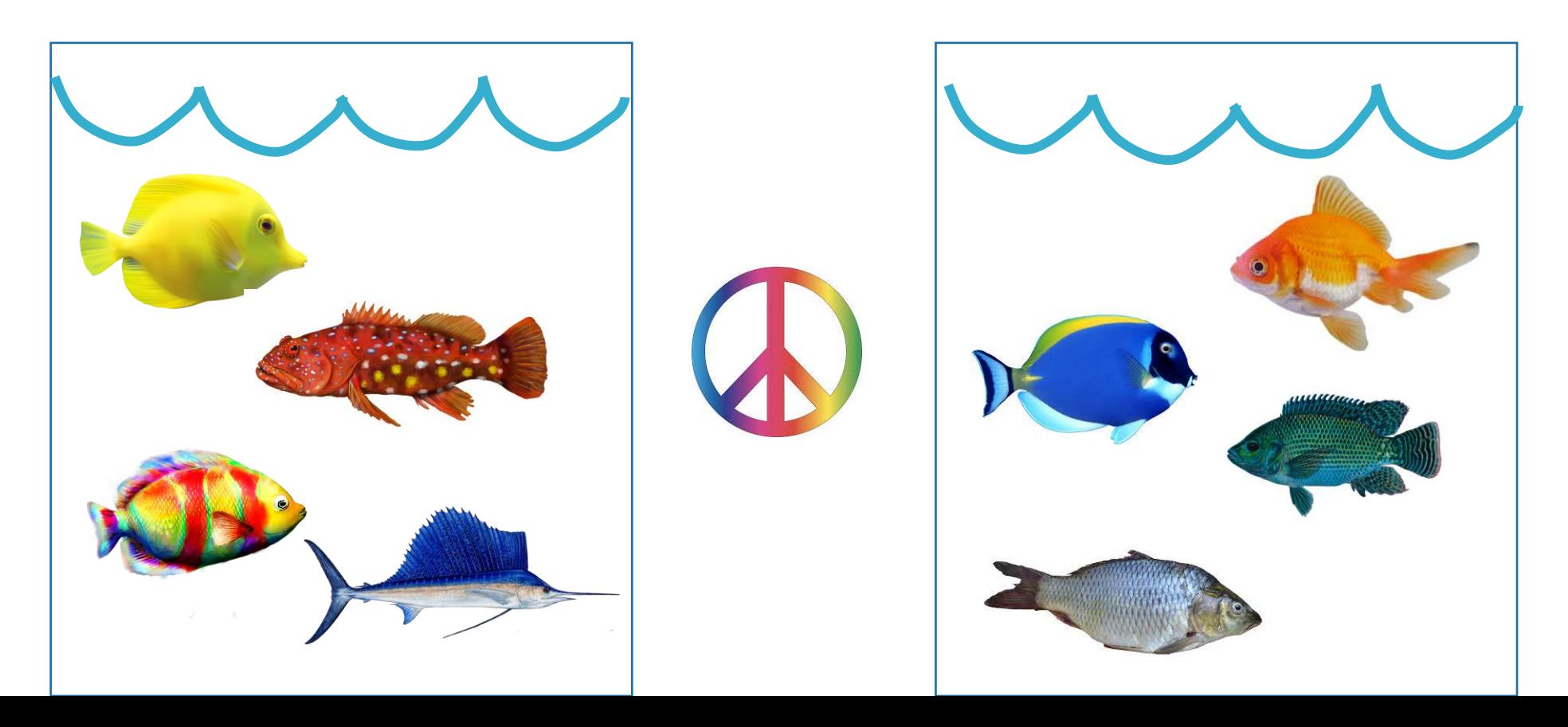

**63**

# Acknowledgement

• Stanford University

# Thank You